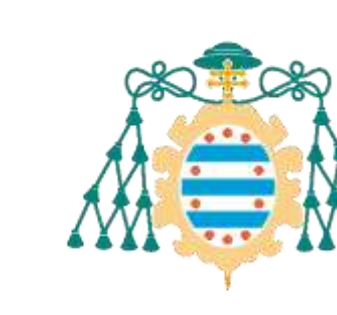

Universidad de Oviedo

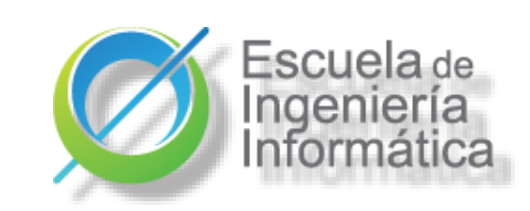

**ES**

**Español**

# Taxonomías del software Patrones, estilos y tácticas

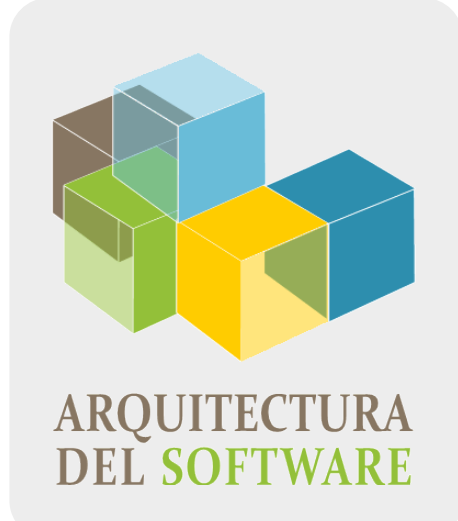

Jose Emilio Labra Gayo

Universidad de Oviedo

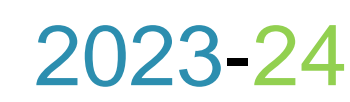

# Taxonomías del software

Construcción y mantenimiento Gestión de configuraciones Modularidad Descomposición en tiempo de desarrollo Tiempo de ejecución Componentes y conectores Integración Disposición Empaquetamiento, distribución, despliegue Entorno de negocio y empresa

le Ovied

Universidad

# Construcción y mantenimiento Software

# Gestión de configuraciones

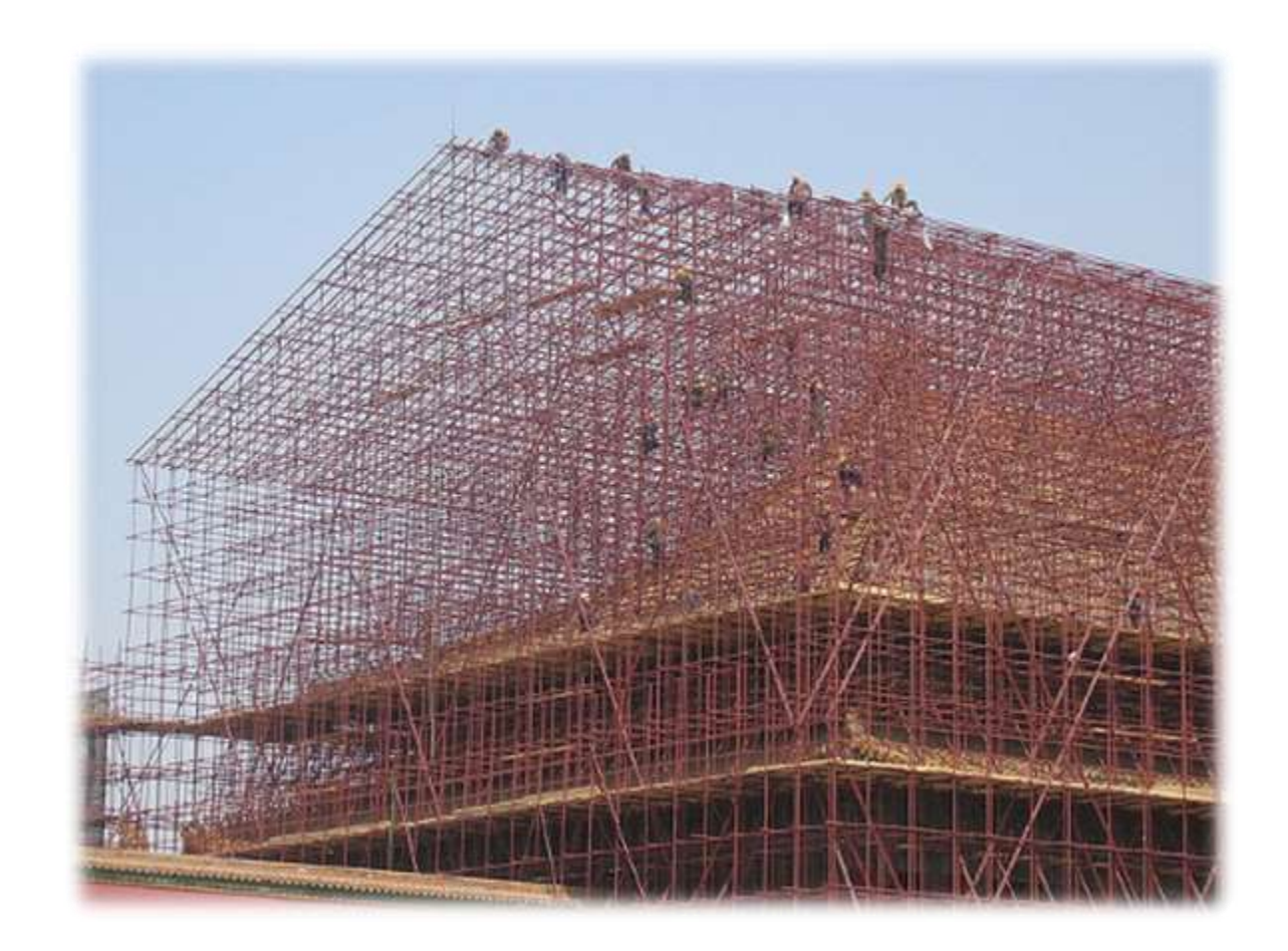

# Software: ¿producto ó servicio?

# *Software as a Product* (SaaP):

Software entregable

Modelo comercial: software vendido a clientes

- Distribuido o descargado
- Ejemplo: Microsoft Office

# *Software as a Service* (SaaS):

Software desplegado

Modelo comercial: los clientes se suscriben

- Normalmente disponible en alguna URL
- Ejemplo: Google docs

Universidad

# Gestión de configuraciones software

Gestión de la evolución del software

Gestionar los aspectos de construcción de software

Especialmente, evolución y cambio del software

Aspectos:

Identificar líneas base (baseline) e ítems de configuración Baseline: Un producto sujeto a gestión Contiene ítems de configuración: documentos, ficheros de código, etc... Control y auditoria de configuraciones Sistemas de control de versiones Gestión y automatización de la construcción Trabajo en equipo y colaboración Seguimiento de defectos e incidencias

# Construcción de software

# Repaso a metodologías

Tradicionales, iterativas, ágiles,...

Herramientas de construcción

Lenguajes, herramientas de construcción, etc.

de Ovied

Universidad

# *Incremental piecemeal*

Crecimiento según necesidad Codificar sin considerar la arquitectura Software de usar y tirar Limitaciones presupuestarias

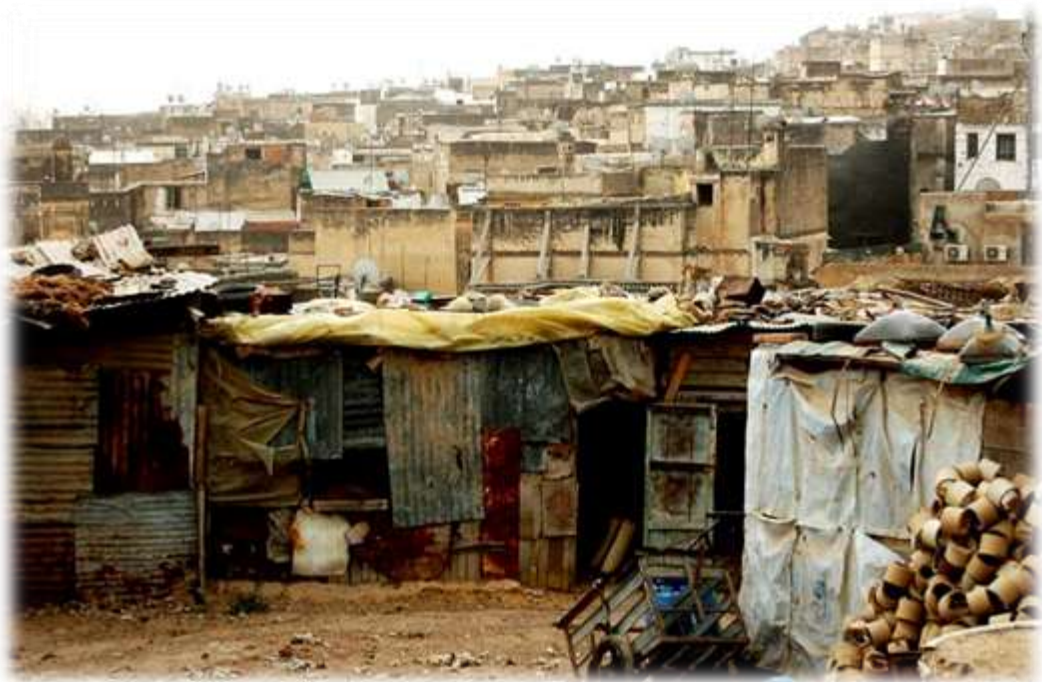

e Ovied

# Cascada

# Propuesto en años 70

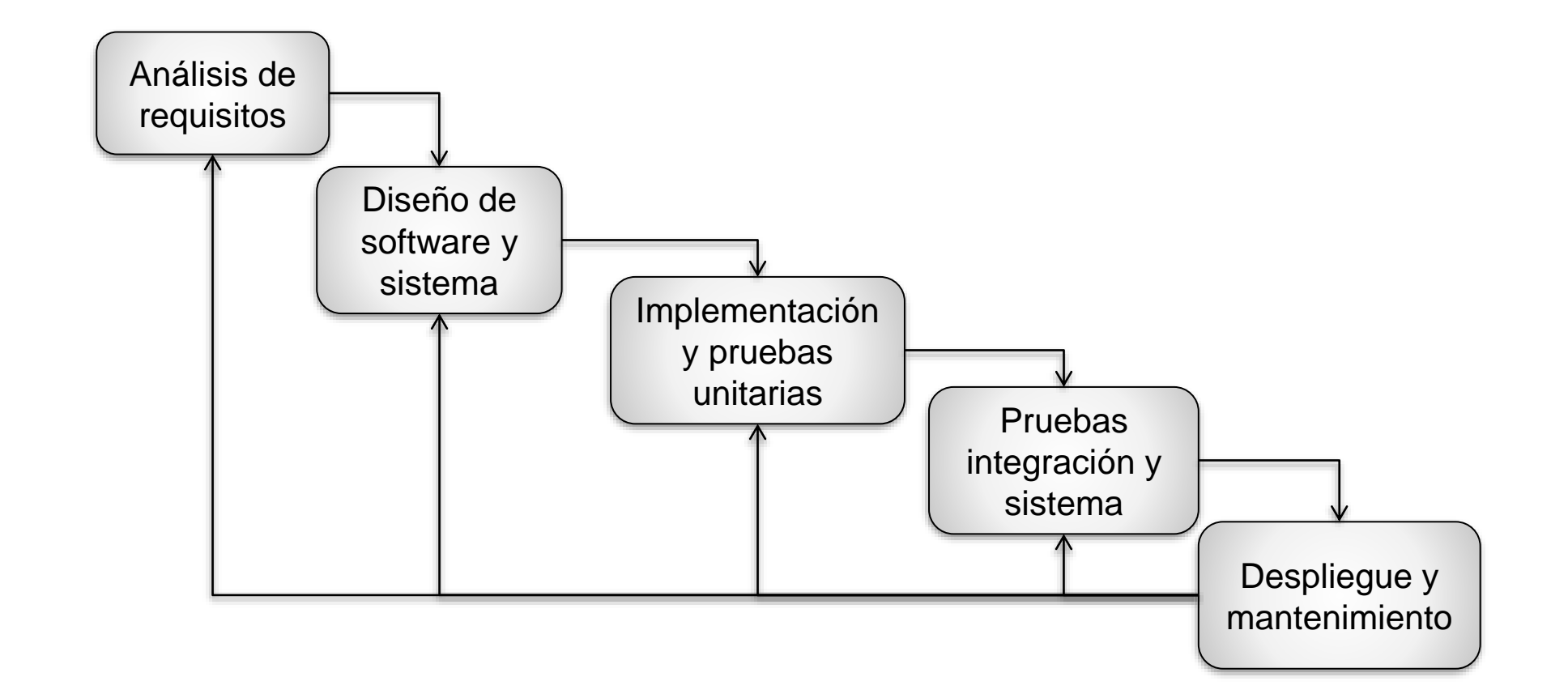

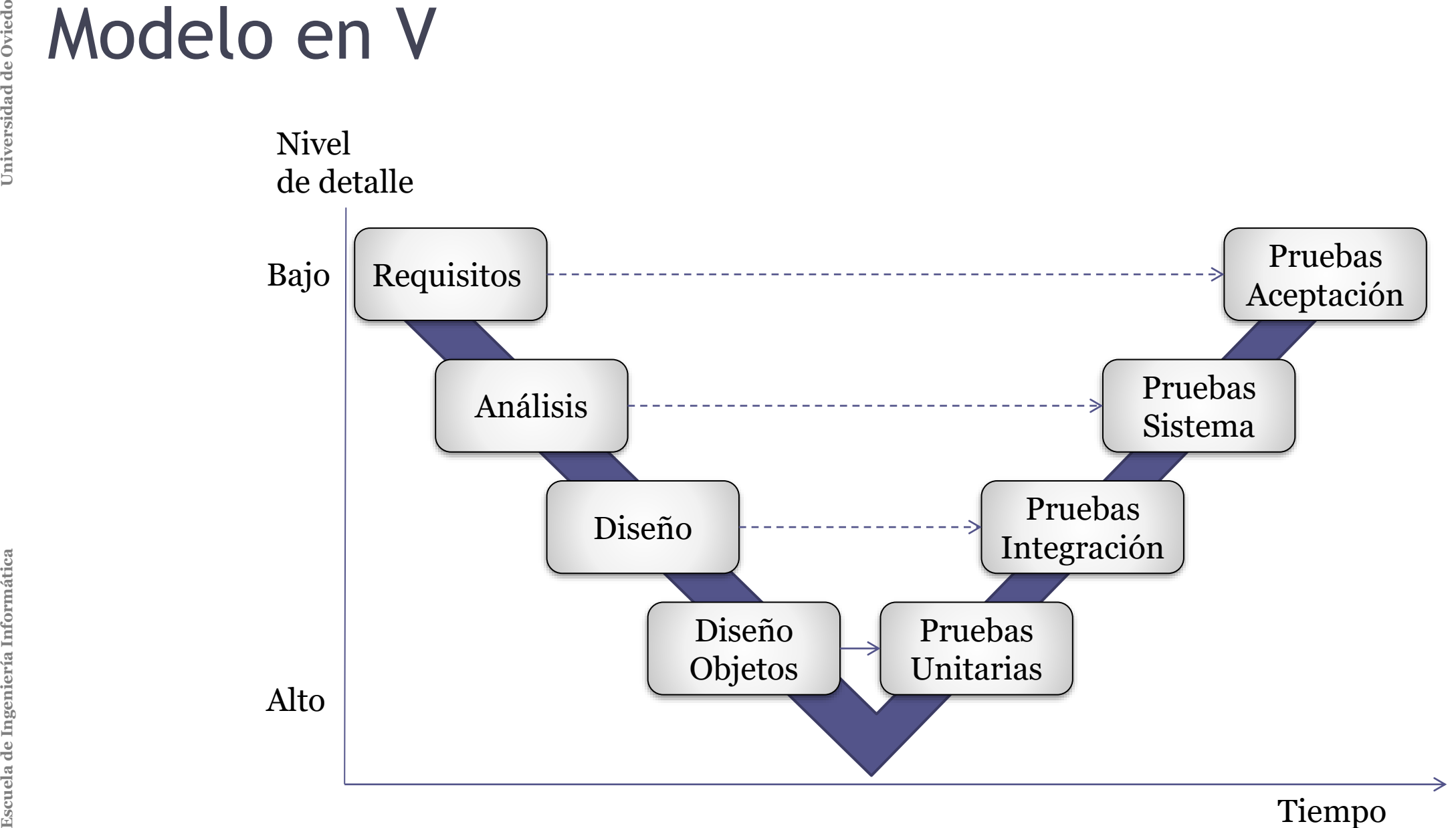

Tiempo

# Big Design Up Front

Antipatrón de modelos tradicionales Demasiada documentación que nadie lee Documentación diferente al sistema desarrollado Arquitectura degradada Sistemas que no son usados

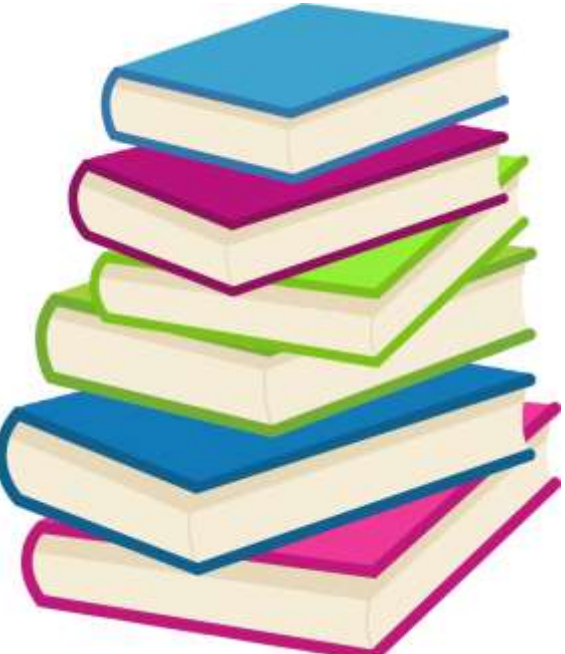

# **Exaluación de riesgos<br>
Evaluación de riesgos<br>
Exaluación de riesgos<br>
Exaluación de riesgos<br>
Exaluación de riesgos<br>
Exaluación de riesgos<br>
Exaluación de riesgos<br>
Exaluación de riesgos<br>
Exaluación de riesgos<br>
Exa** Basado en prototipos Evaluación de riesgos

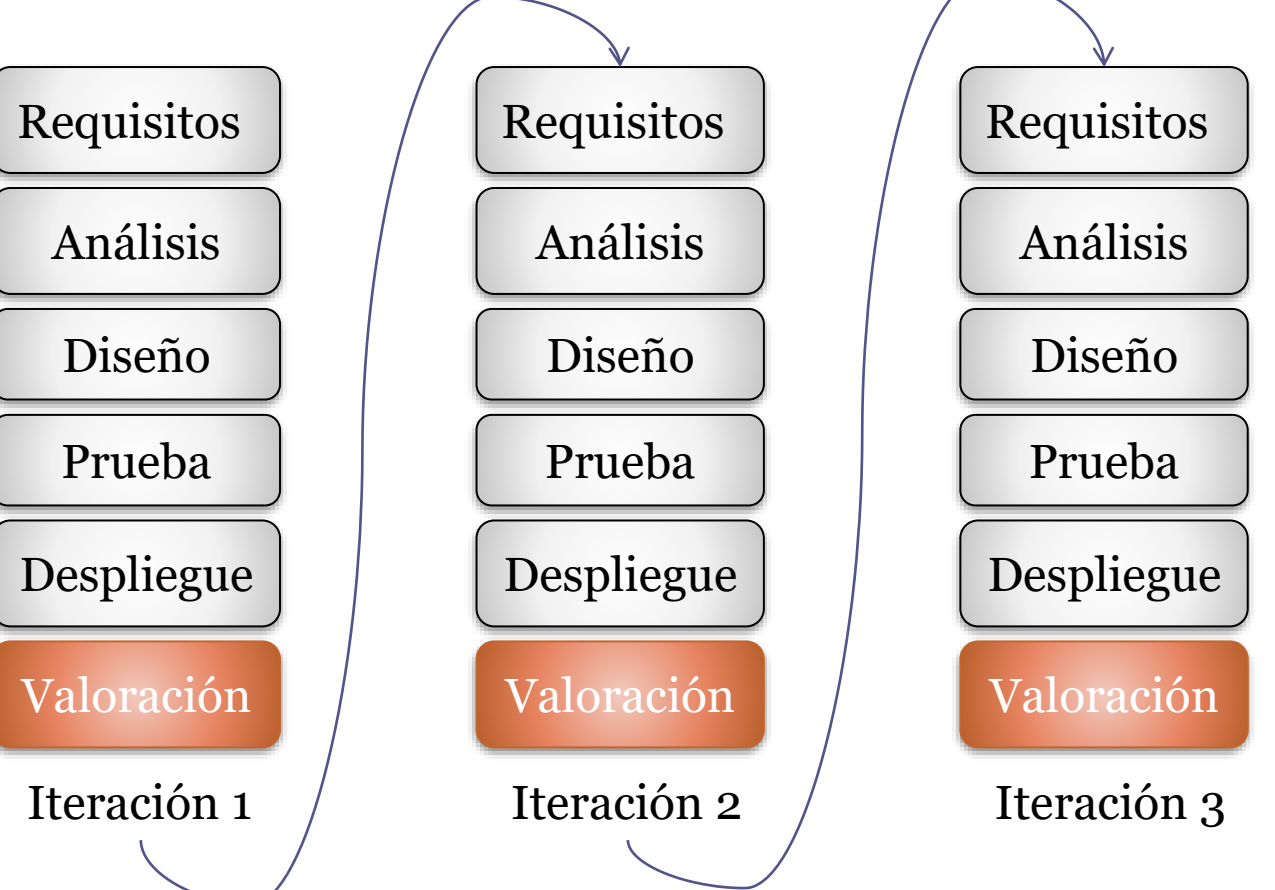

# RUP (Rational Unified Process)

# Uno de los modelos iterativos más utilizados Proceso iterativo

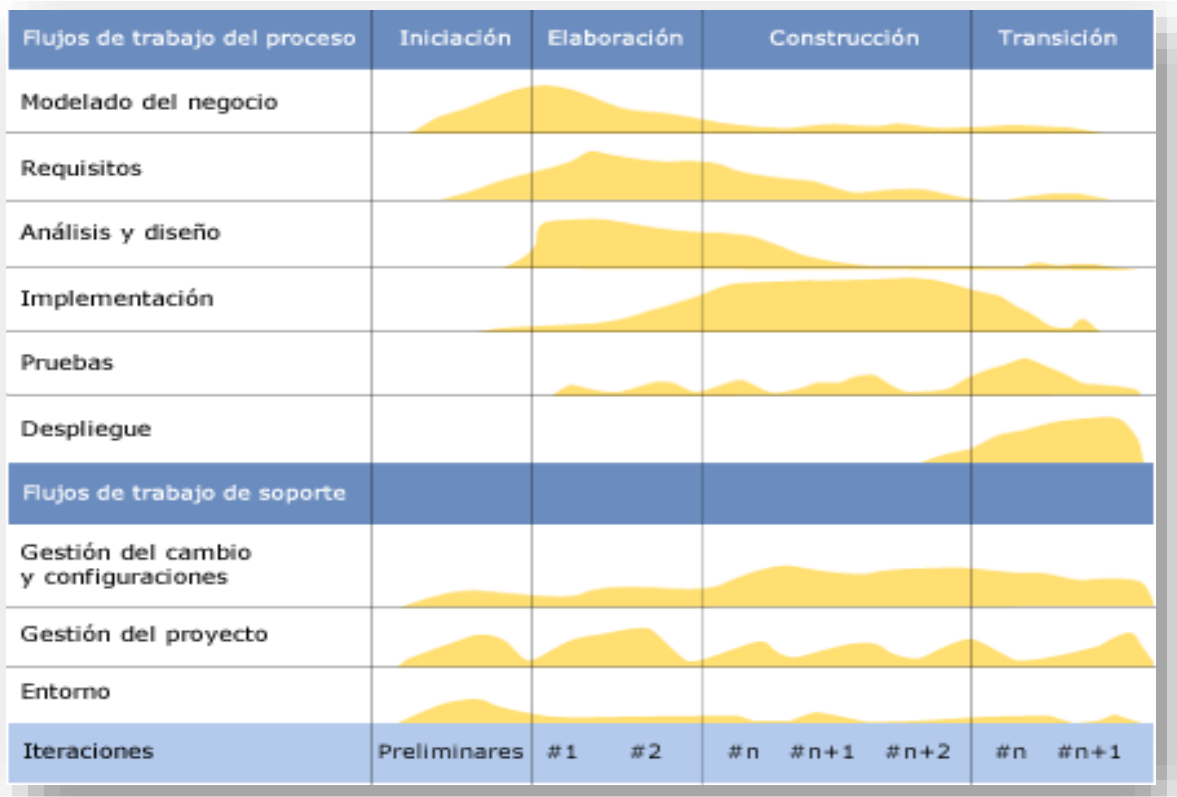

Fuente: Wikipedia. http://es.wikipedia.org/wiki/Archivo:Rup\_espanol.gif

Universidad de Oviedo

. . .

## Numerosas variantes

**Escription Métodos Ágiles<br>
Numerosas variant<br>
ERAD (www.dsdm.commercedorum)<br>
XP - eXtreme Prog<br>
Feature driven dev<br>
Adaptive software<br>
Lean Developmen<br>
Crystal Clear (Coc<br>
Agile Unified Proce** RAD (www.dsdm.org, 95) SCRUM (Sutherland & Schwaber, 95) XP - eXtreme Programming (Beck, 99) Feature driven development (DeLuca, 99) Adaptive software development (Highsmith, 00) Lean Development (Poppendieck, 03) Crystal Clear (Cockburn, 04) Agile Unified Process (Ambler, 05)

# Manifiesto ágil (www.agilemanifesto.org)

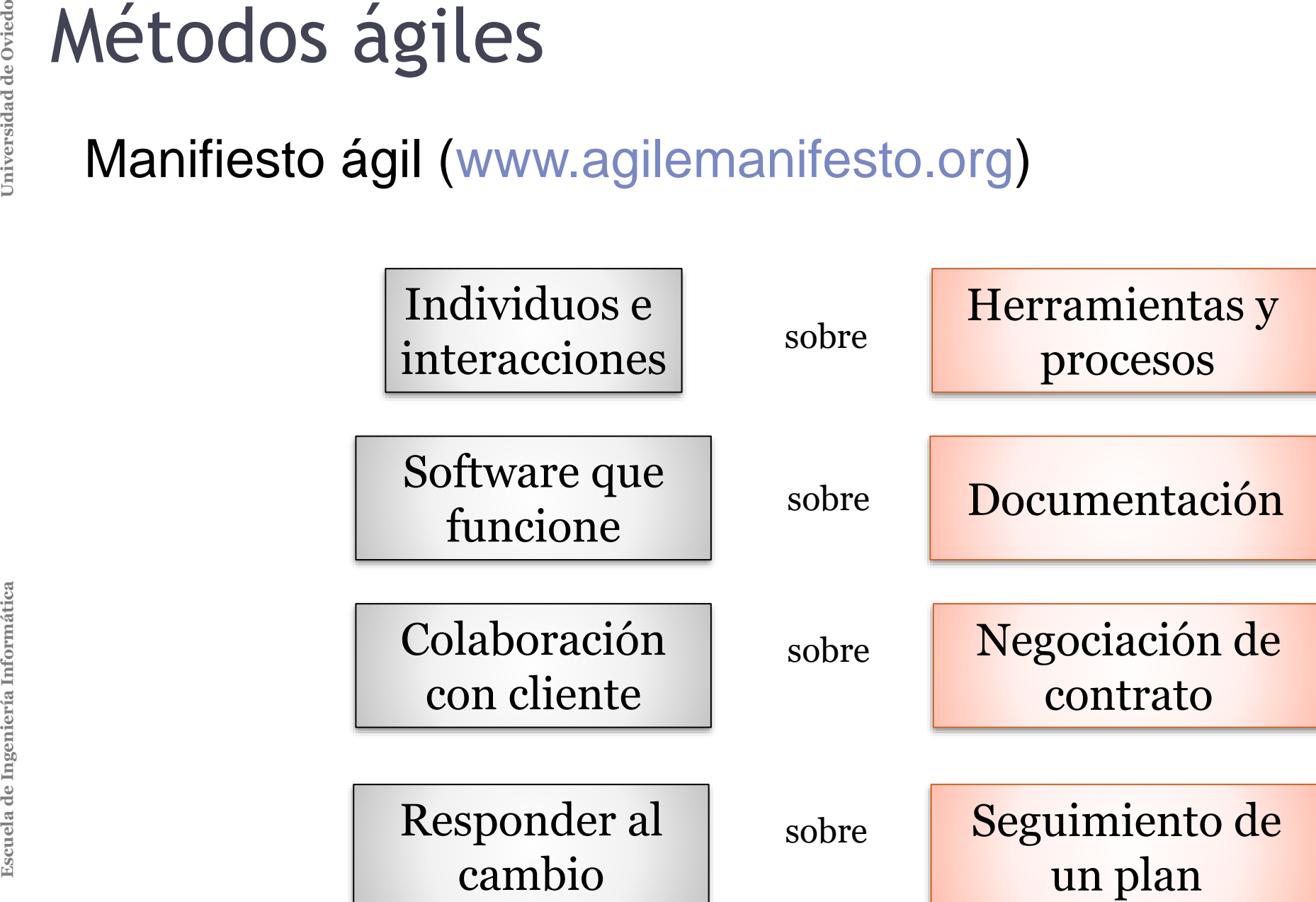

Realimentación

**Escuela de India de Informática de India<br>
Espainante:<br>
Minimizar riesgo<br>
Software en interventeraciones de hor<br>
Cada iteración pas** Ajustes constantes en el código Minimizar riesgo Software en intervalos cortos Iteraciones de horas o días Cada iteración pasa todo el ciclo de desarrollo

# **Escuela de Concilista de Santantista de Santantista de Concilista de Concilista de Concilista de Concilista de Concilista de Concilista de Concilista de Concilista de Concilista de Concilista de Concilista de Concilista d**

# Algunas prácticas (XP)

- 1. Planificaciones cortas
- 2. Pruebas
- 3. Programación en parejas (revisiones de código)
- 4. Refactorización
- 5. Diseño simple
- 6. Propiedad de código compartida
- 7. Integración continua
- 8. Cliente en lugar de desarrollo
- 9. Entregas pequeñas
- 10.Horarios *normales*
- 11.Estándares de codificación

# 1. Planificaciones cortas

**Escription de Indiversion de Indiversion de Contractes de Cada ité Requisitos mediante<br>Descripciones breventes de Contractes de Objetivos priorizade<br>Riesgo y recursos<br>Historias de usuario<br>Preparación para el** Después de cada iteración, volver a planificar Requisitos mediante historias de usuario Descripciones breves (Tamaño tarjeta) Objetivos priorizados por clientes Riesgo y recursos estimados por desarrolladores Historias de usuario = pruebas aceptación Preparación para el cambio

Plan original

Plan actual

2.- Utilización de pruebas

**Escribir pruebas in Escribir pruebas in Inicialmente el códor Objetivo: pasar las Resultado:<br>Batería de pruebas facilita la refactor Facilita la refactor de pruebas facilita la refactor de pruebas facilita la refactor de** Escribir pruebas incluso antes del código Inicialmente el código va a fallar Objetivo: pasar las pruebas Resultado: Batería de pruebas automáticas (test-suite)

Facilita la refactorización

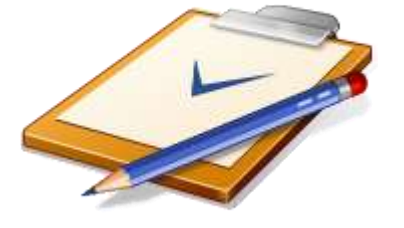

# Diferentes tipos de pruebas

Pruebas unitarias

Probar cada unidad separadamente

Pruebas de integración

*Smoke testing*

Pruebas de aceptación

Pruebas con historias de usuario

Pruebas de capacidad/rendimiento

Pruebas de carga

Pruebas de regresión

Chequear que los cambios nuevos no introducen nuevos errors, o regresiones

Universidad

**Métodos ágiles<br>
2.- Pruebas<br>
Tipos de pruebas<br>
Figue** 2.- Pruebas Tipos de pruebas

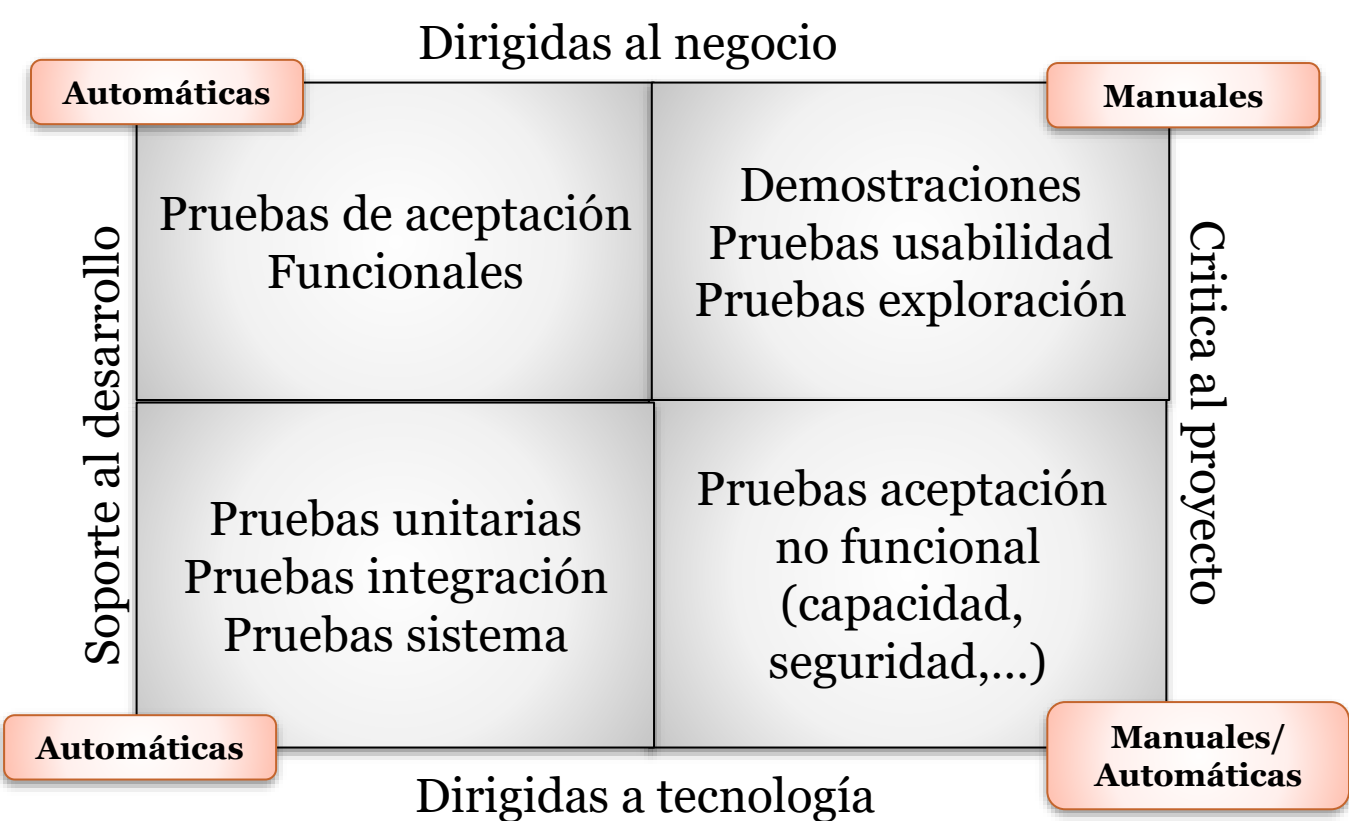

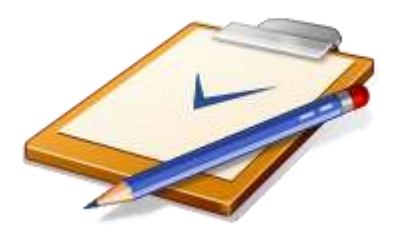

# 2. Pruebas

**Escuela de India de India Informática de Pruebas a partir de Deben escribirse ju<br>
Espaniería de Deben escribirse ju<br>
Herramientas: Cuc<br>
Sirven como contra<br>
Miden el progreso** Behaviour-driven development (BDD) Pruebas a partir de historias de usuario Deben escribirse junto con cliente Herramientas: Cucumber, JBehave, Specs2,... Sirven como contrato Miden el progreso

Feature: Buscar cursos Para mejorar el uso de los cursos Los estudiantes deberían ser capaces de buscar cursos

Scenario: Búsqueda por asunto Given hay 240 cursos que no tienen el asunto "Biología" And hay 2 cursos A001, B205 que tienen el asunto "Biología" When Yo busco el asunto "Biología" Then Yo debería ver los cursos: Código | A001 | | B205 |

# **Escuela de Independent de Principios FIRST<br>
E-Fast<br>
La ejecución de pruel<br>
I-Independent:<br>
Los casos de prueba<br>
R-Repeatable:<br>
Tras ejecutarlos N ve<br>
S-Self-checking<br>
Se puede comprobar<br>
humana<br>
T-Timely<br>
Pruebas escritos**

2. Pruebas Principios FIRST

F - Fast

La ejecución de pruebas debe ser rápida

I - Independent:

Los casos de prueba son independientes entre sí

R - Repeatable:

Tras ejecutarlos N veces, el resultado debe ser el mismo

S - Self-checking

Se puede comprobar si se cumplen automáticamente, sin intervención humana

T - Timely

Pruebas escritos al mismo (o antes) tiempo que código

# Dobles de pruebas

Objetos *Dummy:* 

Se pasan pero no se utilizan

Objetos *falsos (fake):* 

Tienen implementación parcial

# *Stubs:*

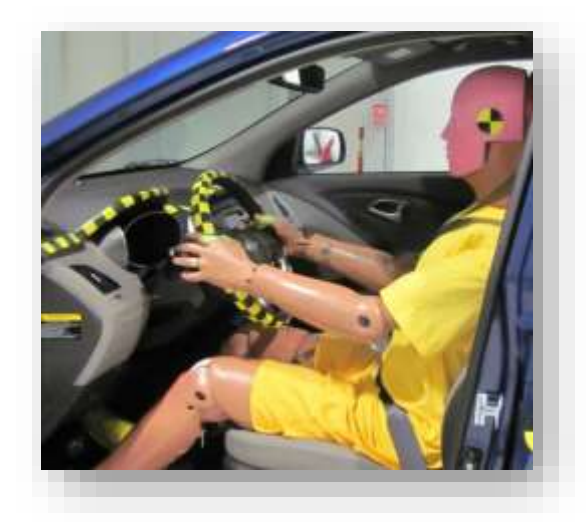

Respuestas precocinadas a ciertas preguntas

*Espías:* son *stubs* que pueden registrar cierta información para depuración *Mocks: simulan comportamiento de otros objetos*

Programados con ciertas expectativas sobre qué tipo de llamadas deben recibir *Fixtures.* Elementos fijos de soporte a las pruebas

*Ej. Bases de datos con ciertas entradas, determinados ficheros, etc.*

de Ovied

Universidad

# Entornos

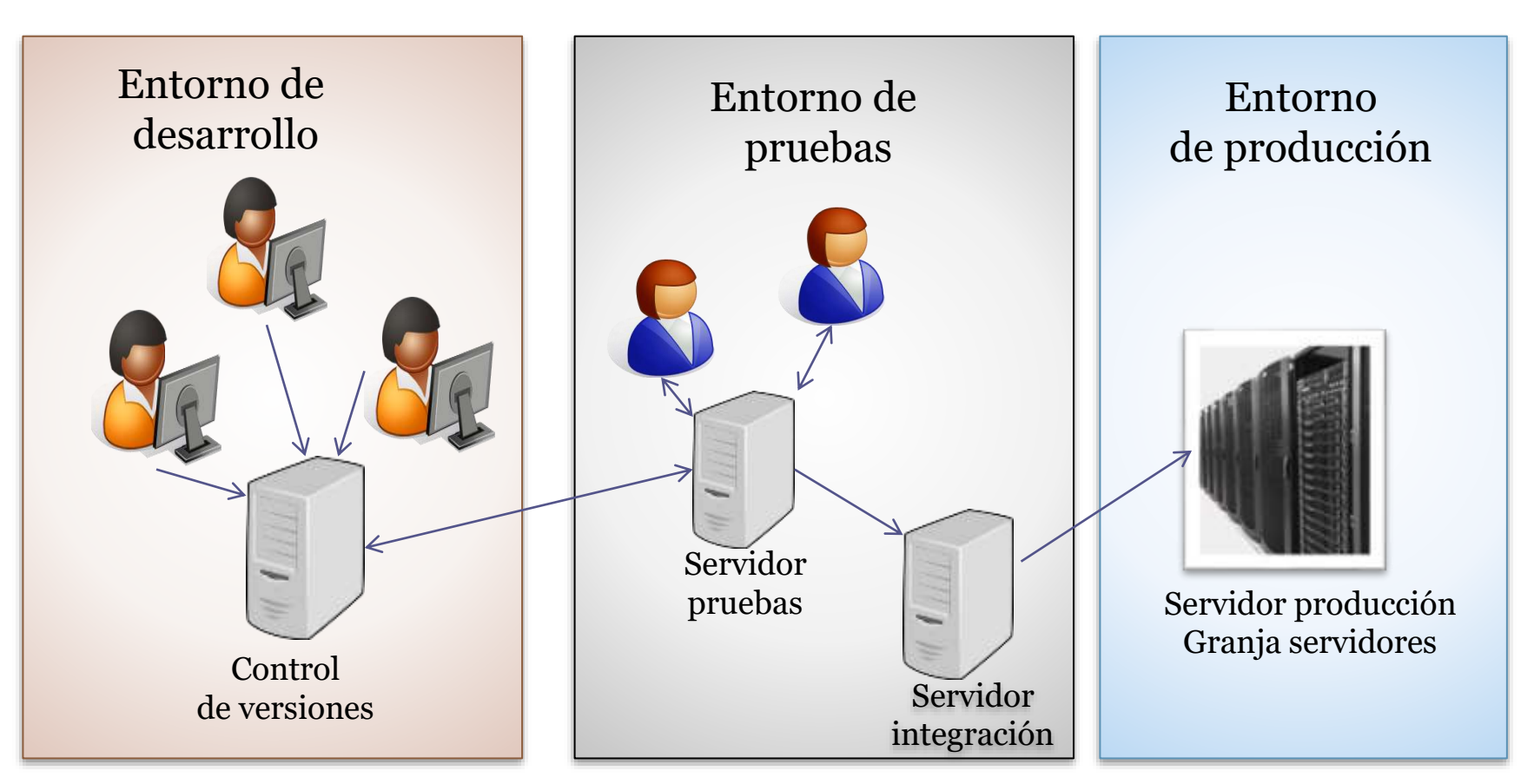

Entorno de ensayo (*staging*) también se utiliza en ocasiones

- 3. Programación en parejas
	- 2 ingenieros software trabajan juntos en un ordenador
		- El *conductor* maneja el teclado y crea implementación
		- El *observador* identifica fallos y da ideas
	- Los roles se intercambian cada cierto tiempo
- **Escuela de Industria de Sension de 11 de Decembra de la productor mane<br>
El** *conductor* **mane<br>
El** *observador* **iden<br>
Los roles se interca<br>
Pull requests: antes<br>
ser revisado** Pull requests: antes de aceptar cambios, el código puede ser revisado

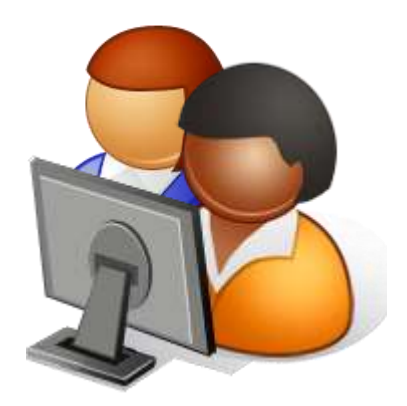

# 4. Diseño simple

**Métodos ágiles<br>
4. Diseño simple<br>
Reacción a Big De<br>
Diseño más simple<br>
Documentación au<br>
JavaDoc y similare<br>
JavaDoc y similare** Reacción a Big Design Up Front Diseño más simple que funcione Documentación automatizada JavaDoc y similares

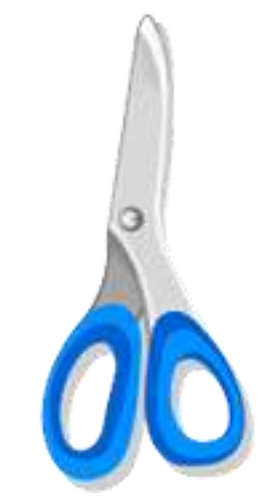

# 5. Refactorización

**Escuela de Informática de Oriental de Secuela de Contracto de Orientes de Contracto de Orientes de Oviedos de Procesor de De David en la batelle<br>Españo de Procesor de Oviedo Buscar activamer<br>Se basa en la batelle<br>Españo d** Mejorar diseño sin cambiar la funcionalidad Simplificar código (eliminar código duplicado) Buscar activamente oportunidades de abstracción Pruebas de regresión Se basa en la batería de pruebas

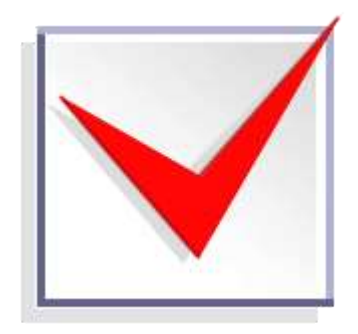

- 6. Propiedad colectiva del código
- **Escuela de Informática de Informática de Informática de Informática de Informática de Informática de Oriente de América de Los informáticas de Venezia de Venezia de Venezia de Venezia de Venezia de Venezia de Venezia de V** El código pertenece al proyecto, no a un ingeniero particular A medida que los ingenieros desarrollan, deben poder navegar y modificar cualquier clase Aunque no la hayan escrito ellos Evitar fragmentos de una única persona

# 7. Integración continua

**Escuela de Integración contin<br>
Cada pareja escribe<br>
satisfacerlos<br>
Pasar 100% de cas<br>
Integrar<br>
El proceso debe rea<br>
Objetivo: evitar** *inte* Cada pareja escribe sus propios casos de prueba y trabaja para satisfacerlos

Pasar 100% de casos de prueba

Integrar

El proceso debe realizarse 1 ó 2 veces al día Objetivo: evitar *integration hell*

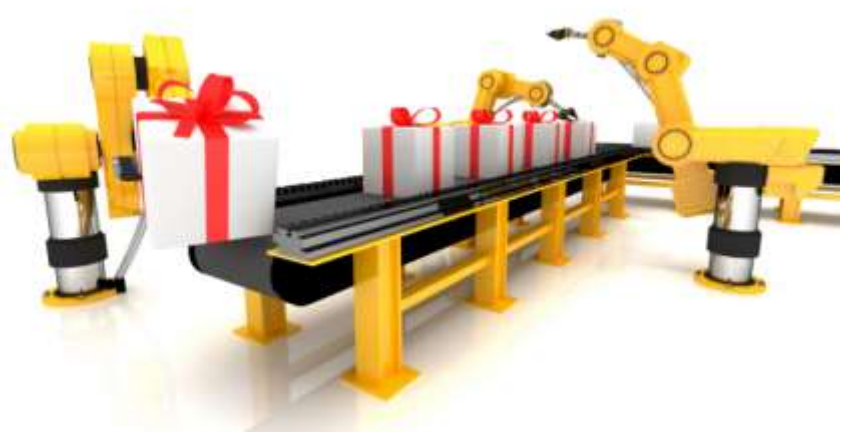

# Integración continua

# Mejores prácticas:

Mantener repositorio de código Automatizar la construcción Hacer que la construcción pueda probarse Todo el mundo realiza commits a línea base Todo commit es construido Mantener la construcción rápida Probar en una replica del entorno de producción Facilitar la obtención de los últimos entregables Todo el mundo puede ver los resultados de la última construcción Automatizar despliegue

# Integración continua

# **Herramientas**

Hudson, Jenkins, Travis, Bamboo, Github Actions

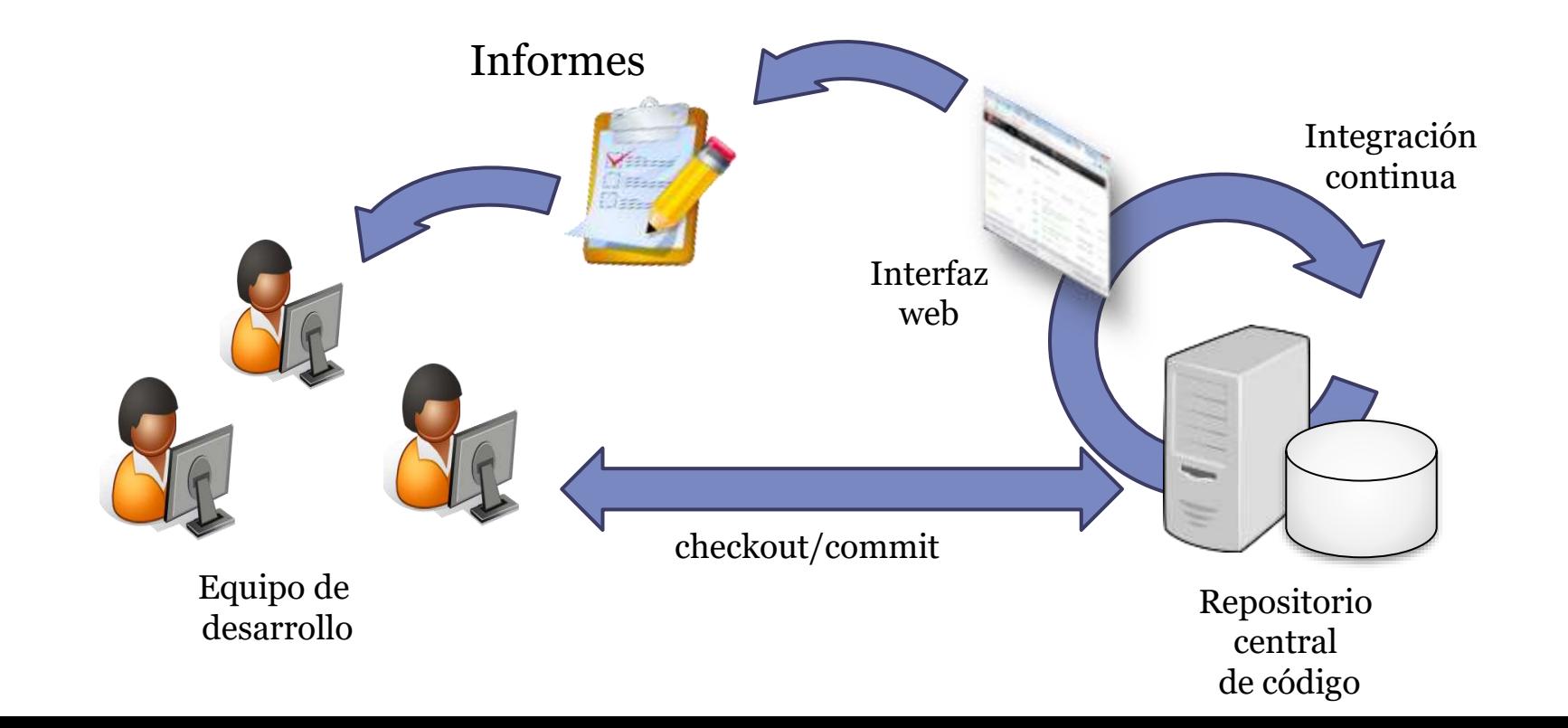

# Cliente en lugar de desarrollo

Cliente disponible para clarificar historias de usuarios y tomar decisiones críticas de negocio

Ventajas

Desarrolladores no realizan suposiciones Desarrolladores no tienen que esperar para decisiones Mejora la comunicación

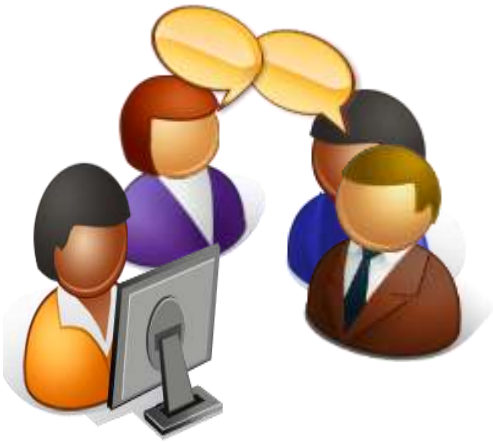

e Ovied

Universidad

# Entrega continua - continuous delivery

Pequeñas *releases*

Tan pequeñas como sea posible ofreciendo valor al usuario Obtener realimentación temprana del cliente Modelos de entrega Entregar algo cada cierto tiempo (noche/semana/...) Entrega continua y automatizada Delivery pipeline

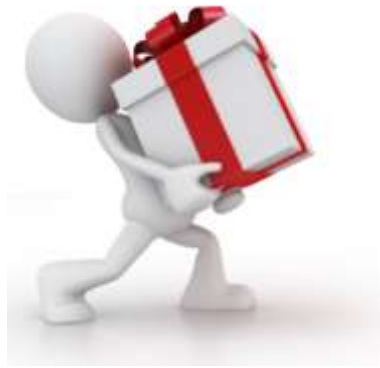

Universidad de Ovied

**Métodos ágiles<br>
10. Horarios** *normale***<br>
40h/semana = 40h/s<br>
Evitar horas extra<br>
Programadores cans<br>
A largo plazo ralenti** 10. Horarios *normales*

40h/semana = 40h/semana

Evitar horas extra

Programadores cansados escriben código pobre

A largo plazo ralentiza el desarrollo

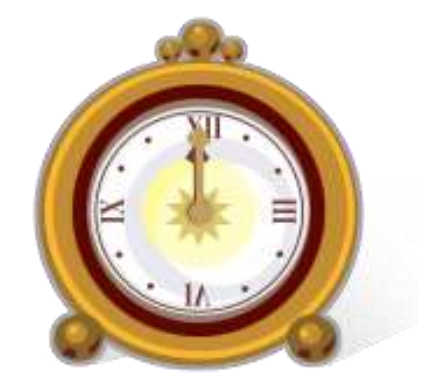

## 11. Código limpio

**Escuela de Industria de Santagaria de 11. Código limpio**<br>
Facilitar modificación<br>
Utilizar buenas prácticas (Estilos y normas de contra Civitar code *Silvare C. Libros (Robert C. Mar Clean Code*<br>
Clean *Code*<br>
Clean *arch* Facilitar modificación de código por otras personas Utilizar buenas prácticas Estilos y normas de codificación Evitar *code smells* Manifiesto *software craftmanship* Libros *(Robert C. Martin) Clean Code Clean architecture*

<https://manifesto.softwarecraftsmanship.org/#/es>

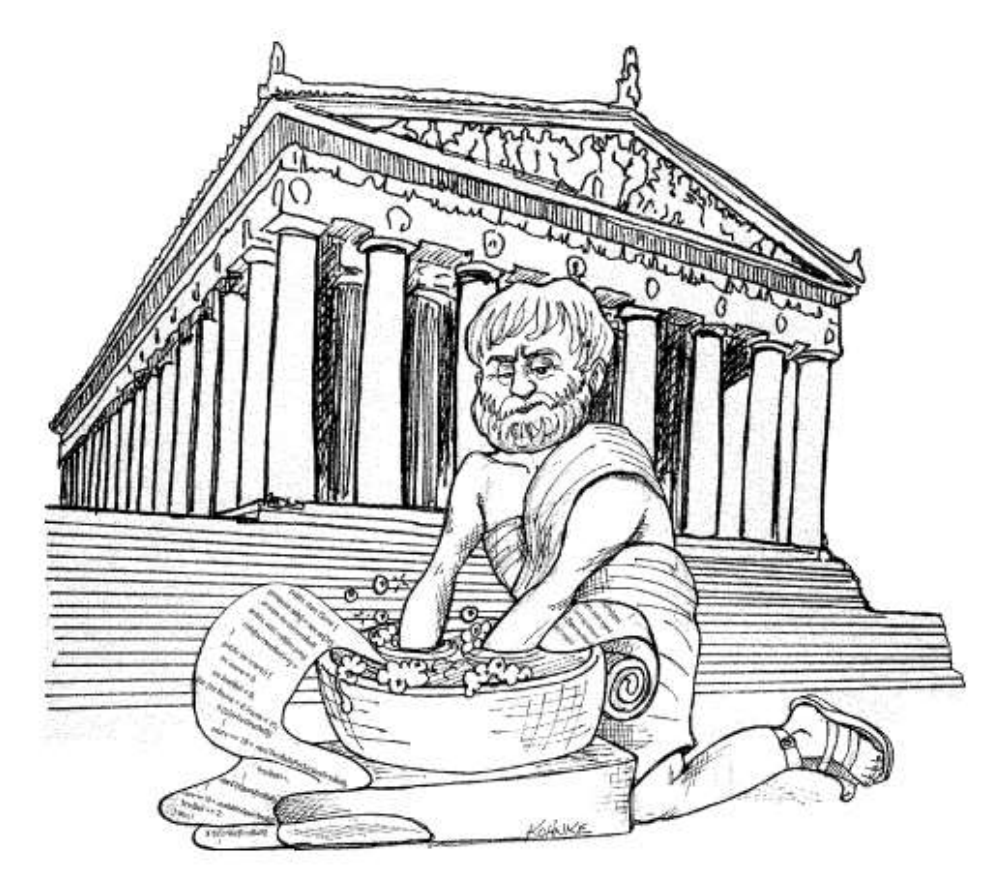

Fuente: Clean Code. Robert Martin

# Scrum

**Escrit Métodos ágiles<br>
Scrum**<br>
Gestión de proyecto<br>
División de trabajo e<br>
Reunión diaria de 1<br>
Backlog del product<br> **Kanban**<br>
Modelo *lean* (esbelt<br>
Desarrollo Just in Ti<br>
Limitar cargas de tra Gestión de proyectos/personas División de trabajo en sprints Reunión diaria de 15' Backlog del producto Kanban

Modelo *lean* (esbelto) Desarrollo Just in Time Limitar cargas de trabajo

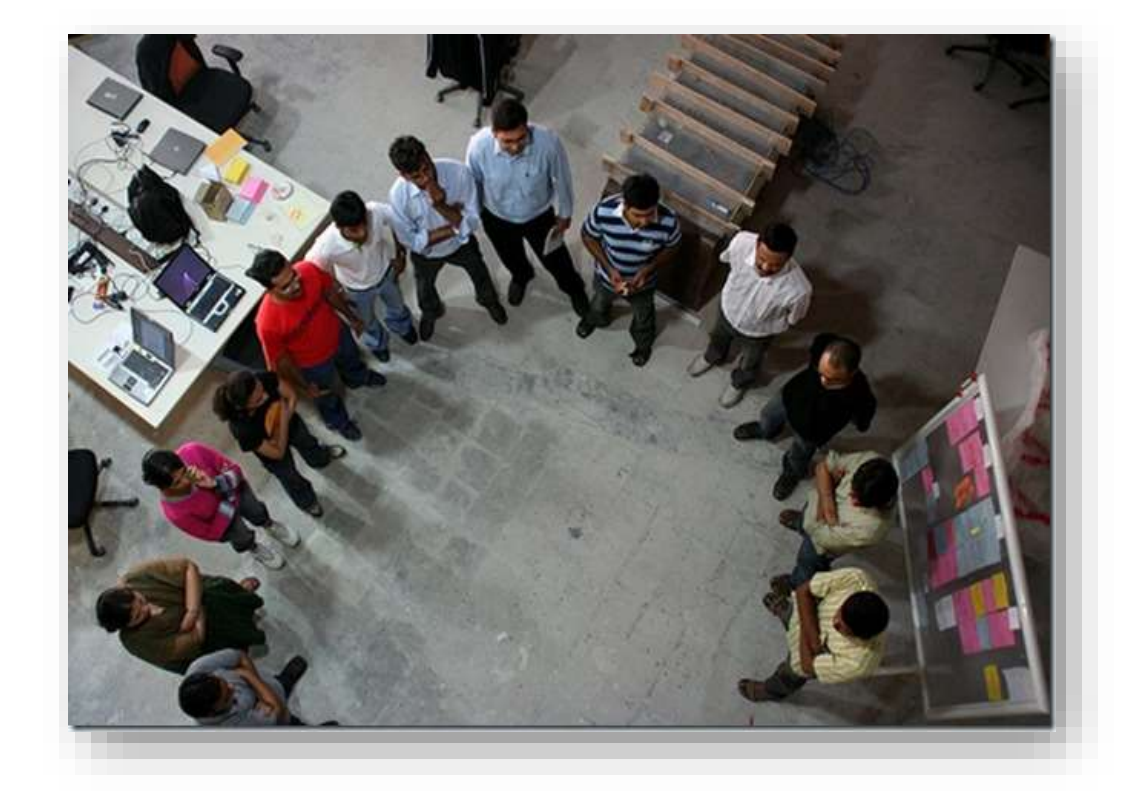
# **Gestión de configuraciones**

Diferentes versiones de software

- Funcionalidades nuevas o diferentes
- Corrección de *bugs*
- Nuevos entornos de ejecución

**Escuela de Configuraciones**<br>
Diferentes versiones de software<br>
Funcionalidades nuevas o diferentes<br>
Corrección de *bugs*<br>
Nuevos entornos de ejecución<br>
Gestión de configuraciones: gestión<br>
Cambios del sistema = actividade Gestión de configuraciones: gestión de la evolución del software Cambios del sistema = actividades en equipo Costes y esfuerzo necesarios

#### Sistemas que gestionan las diferentes versiones del software

Acceso a todas las versiones del sistema

- Facilidad para volver atrás
- Diferencias entre versiones
- Código colaborativo
- Facilidad para gestión de ramificaciones **Metadatos**

Autor de la versión, fecha actualización, etc.

e Ovied

Universidad

## Baseline

Baselines (línea de referencia): Software que es sometido a gestión de configuraciones.

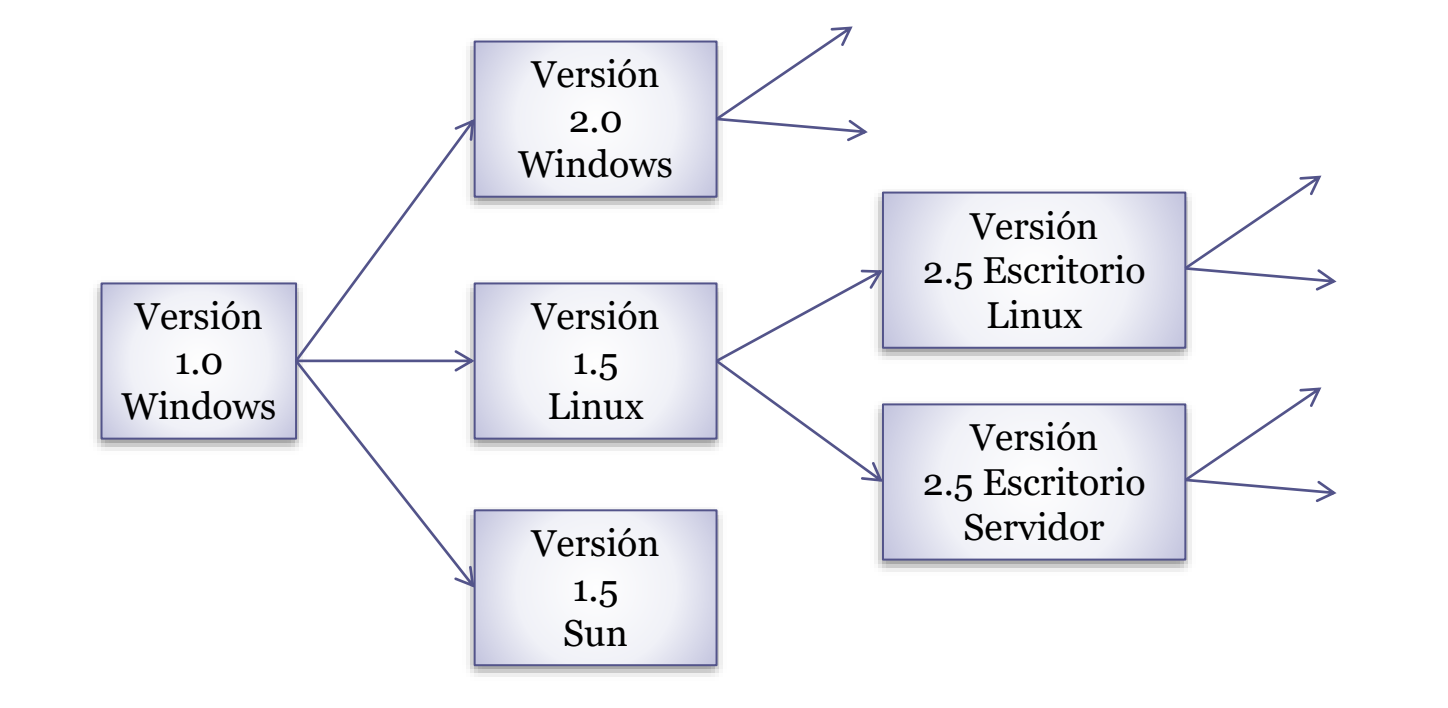

## Releases y versiones

Versión: instancia de un sistema funcionalmente distinta de otras instancias

*Release* (entregable): instancia de un sistema que es distribuida a usuarios externos al equipo de desarrollo.

Puede ser considerado un producto final

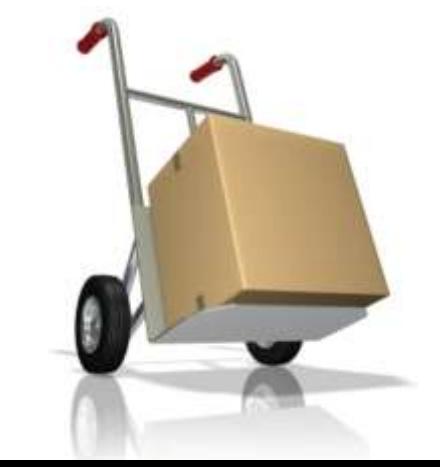

## Nombres habituales de versiones

## Pre-alfa

Antes de las pruebas

Alfa

- En pruebas
- Beta (o prototipo)
	- Pruebas por usuarios
		- Beta-tester: usuario que hace pruebas

#### Release-candidate

Versión beta que podría ser producto final

#### Utilizar algunos atributos

Fecha, creador, lenguaje, cliente, estado,...

#### Nombres reconocibles

Ganimede, Galileo, Helios, Indigo, Juno,... Precise Pangolin, Quantal Quetzal,...

#### Versioneado semántico (http://semver.org)

MAJOR.MINOR.PATCH (2.3.5)

**Escuela de nombres**<br>
Utilizar algunos atributos<br>
Fecha, creador, lenguaje, cliente, estador<br>
Nombres reconocibles<br>
Ganimede, Galileo, Helios, Indigo, Juno,...<br>
Precise Pangolin, Quantal Quetzal,...<br>
Versioneado semántico MAJOR: cambios incompatibles con versión anterior MINOR: nueva funcionalidad compatible con versión anterior PATH: Reparación de bugs compatible con versión anterior Versión 0 (inestable) Pre-release: 2.3.5-alpha

## Publicación de entregables

Una *release* supone cambios de funcionalidad Planificación

Publicar una *release* no es barato

Los usuarios no suelen querer nuevas *releases*

Factores externos:

Marketing, clientes, hardware, ...

Modelo ágil: *releases* muy frecuentes

Utilizando integración continua se minimiza el riesgo

Universidad de Ovied

## Publicación de entregables

Una release no es sólo software Ficheros de configuración Ficheros de datos necesarios Programas de instalación Documentación Publicidad y empaquetamiento

Universidad de Ovied

## Continuous delivery

### Continuous delivery/entrega continua

Entregas rápidas para obtener feedback lo antes posible Utilización de TDD e integración continua Deployment pipeline (canal de despliegue) Ventajas: Afrontar el cambio

Minimizar riesgos de integración

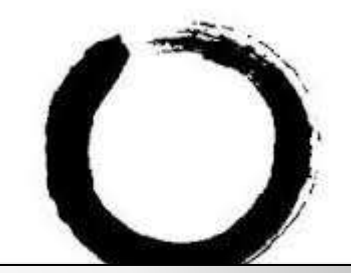

**Filosofía Wabi-sabi** Aceptar la imperfección Software Suficientemente bueno (Good enough)

e Ovied

Jniversidad d

## DevOps

#### Unir *Development* y *Operations*

Cambio cultural en el que el mismo equipo afronta las fases:

Codificar (code): Desarrollo y revisión de código, Integración continua

Construir (build): Control de versiones, construcción

Probar (test)

Empaquetar: Gestión de artefactos

Release: automatización de versiones

Configurar y gestionar

Monitorizar: Rendimiento, experiencia del usuario

## **Herramientas de construcción**

# Lenguajes de construcción

#### Lenguajes de configuración

Definiciones de recursos (JSON, XML, Turtle) Ejemplos: .travis.yml, package.json, pom.xml

#### Lenguajes de *scripting*

Escritos shell/batch

#### Lenguajes de programación

Ejemplos: Java, Javascript,...

#### Lenguajes visuales

Ejemplos: scratch, blender, ...

#### Formales

```
Ejemplos: B-trees, Z language, OCL, ...
```
## Aspectos de codificación

#### Convenciones de nombres

Importantes para otros programadores, mantenimiento...

Clases, tipos, variables, constantes con nombre...

Gestión de errores

Organización código fuente

Paquetes, directorios...

**Dependencias** 

Librerías importadas

Documentación del código

Javadocs, jsdoc...

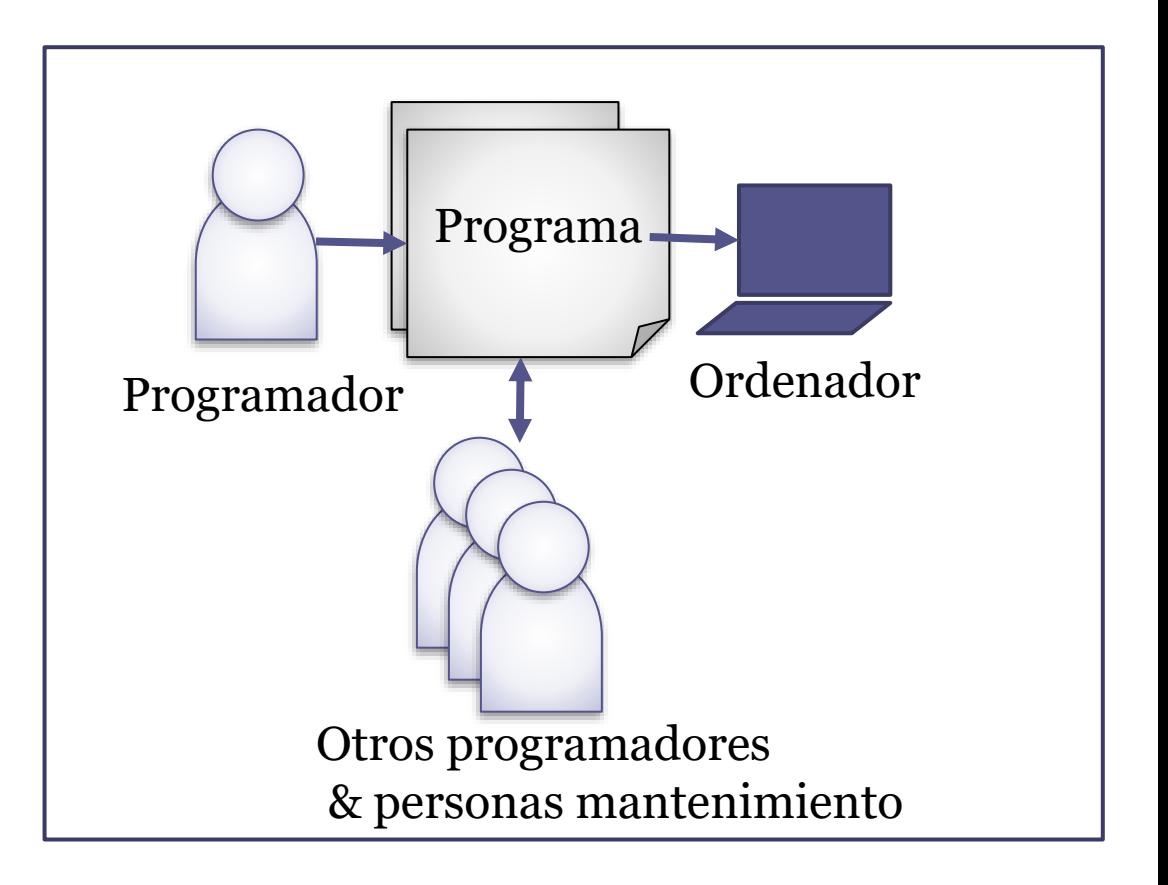

Universidad

## Pruebas

. . .

Pruebas unitarias Integración Capacidad Regresión

## Recomendación:

Separar código de pruebas y dependencias de código de producción

## Construcción para reutilización

#### Parametrización

Añadir parámetros Bad smell: números mágicos en código Ficheros y recursos de configuración Compilación condicional Encapsulación Separar interfaz de implementación

*Bad smell*: partes internas públicas en librerías

#### Empaquetamiento

Antipatrón: tareas manuales en empaquetamiento Documentación

Importante: Documentación API

## Construir reutilizando

Seleccionar unidades reutilizables Componentes externos (COTS, FOSS) Gestión de dependencias <ver más adelante> Gestión de actualizaciones ¿Qué ocurre cuando otras librerías se actualizan? Temas legales ¿Realmente puedo utilizar esa librería? ¿Para productos comerciales? Cuidado con librerías GNU ¿Está la librería bien mantenida?

## Herramientas de construcción

Editores de texto

vi, emacs, Visual Studio Code, Sublime,....

Integrated Development Environments (IDEs)

Ejemplos: IntelliJ, Eclipse

Constructores de Graphical User Interface (GUI) Android Studio UI Editor, QtEditor,...

Herramientas para asegurar la calidad (QA) Test, analysis, ...<Ver siguiente trasparencia>

# Herramientas para asegurar calidad

#### Pruebas

xUnit, marcos de pruebas (mocha) Lenguajes de aserciones (chai) Herramientas de cobertura

#### **Aserciones**

Pre-condiciones en métodos Inspecciones y revisiones de código Pull requests con revisiones de código Herramientas de análisis de código <<Ver siguiente>>

Universidad de Ovied

## Herramientas de análisis de código

Análisis estático vs dinámico

Sin ejecutar código/tras ejecutar código Ejemplos: PMD, SonarCube,... (Codacy)

**Depuradores** 

Interactivos vs estáticos, logging

**Profilers** 

Información sobre uso de recursos Memoria, CPU, llamadas a métodos, etc. Herramientas cobertura de código Informan qué líneas de código se han ejecutado en pruebas Herramientas de *Program slicing* Fragmento de programa (slice) que se ha ejecutado Ejemplos: CodeSurfer, Indus-kaveri,...

de Ovied

Universidad

# **Sistemas de control de versiones**

#### **Definiciones**

Almacén (repositorio): Lugar en el que se almacenan los cambios.

Baseline: Producto inicial en control de versiones Delta: cambios de una versión respecto a la anterior Trunk: Tronco o rama principal de un producto. Rama master en Git Branch (Rama): desviación de la rama principal

Tag: Etiqueta de una línea de versiones

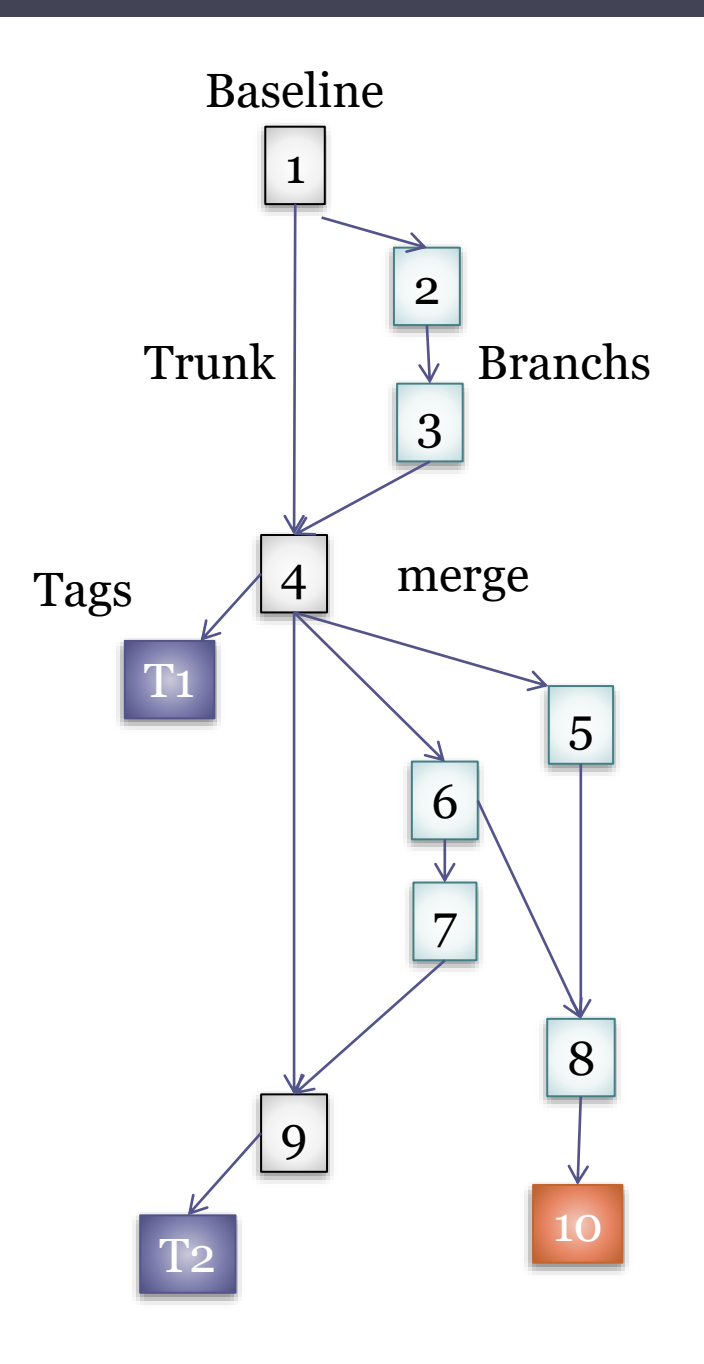

Universidad de Oviedo

#### **Definiciones**

- Check-out: Copia local de trabajo de una determinada rama o revisión.
- Commit: Comprometer los cambios locales en el sistema de control de versiones.
- *Merge* (fusión) : Combinación de dos conjuntos de cambios en uno.
- Estilos de *ramificación*: por característica, por equipo, por versión

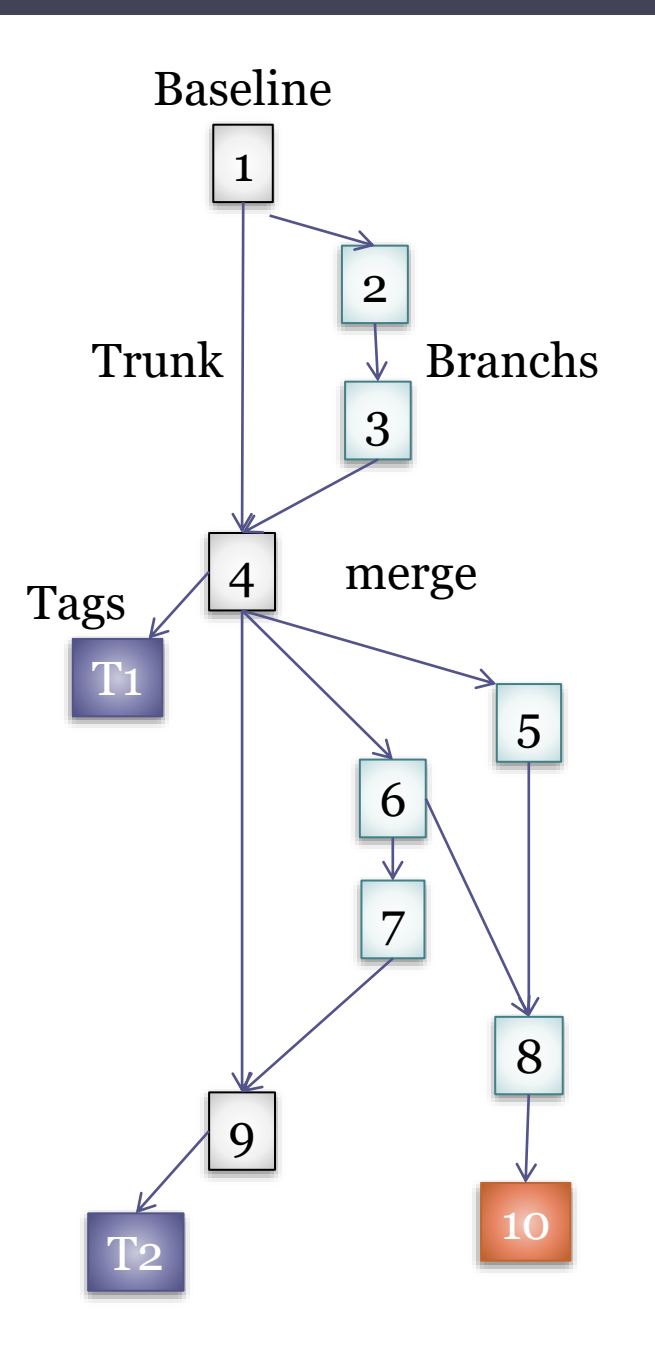

Universidad de Ovied

- 2 tipos
- **Centralizados** 
	- Repositorio centralizado de todo el código
	- Administración centralizada
	- CVS, Subversion, ...

## **Distribuidos**

Cada usuario tiene su propio repositorio Git, Mercurial

de Ovied

Universidad

Universidad de Oviedo

# Escuela de Ingeniería Informática<br>**Escuela de Oviedo Gitardad de Oviedo Gitardad de Oviedo Gitardad de Oviedo Gitardad de Oviedo Gitarda de Oviedo**<br>**Universidad de Oviedo Gitarda de Oviedo Gitarda de Oviedo Gitarda de Ovie** Sistema de control de versiones distribuido Diseñado por Linus Torvalds (Linux) Objetivos:

Aplicaciones con gran nº de archivos de código

Trabajo distribuido

Apoyo a desarrollo no lineal (ramificaciones)

Más información: http://rogerdudler.github.com/git-guide/

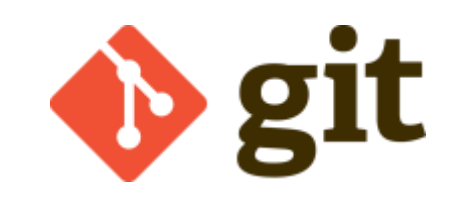

## Componentes locales

#### 3 components locales:

Directorio trabajo local Index (stage area). También llamada cache Historial del proeycto: Almacena versiones o commits HEAD (versión más reciente)

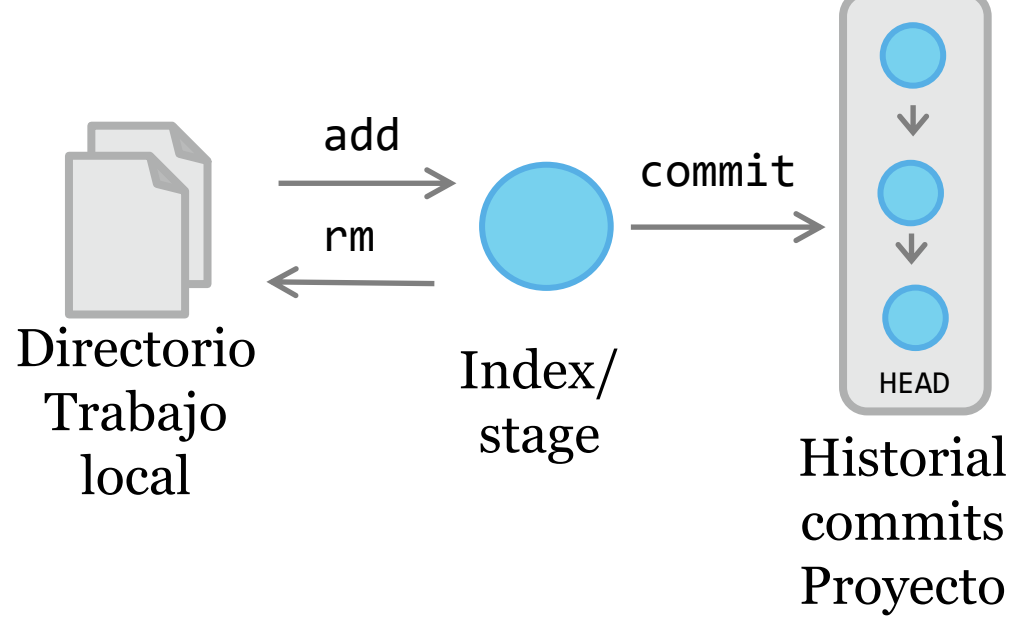

## Repositorios remotos

#### Conectar con repositorios remotos origin = inicial

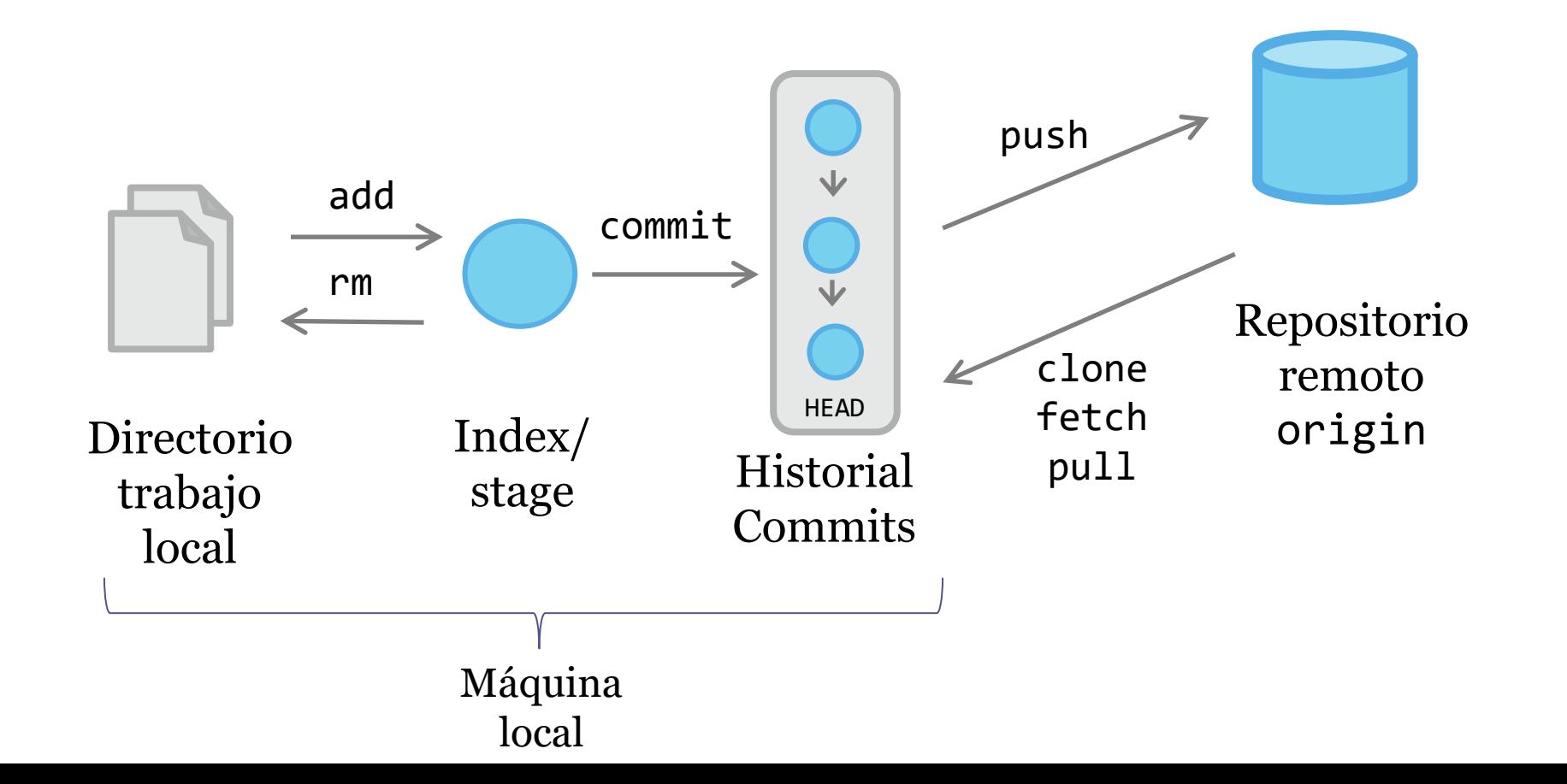

Universidad de Oviedo

## Ramas (branches )

Git facilita gestión ramas  $Master/trunk = rama inicial$ 

Operaciones :

Crear ramas (*branch* ) Cambiar rama (*checkout*) Combinar (*merge* ) Etiquetar ramas (*tag*)

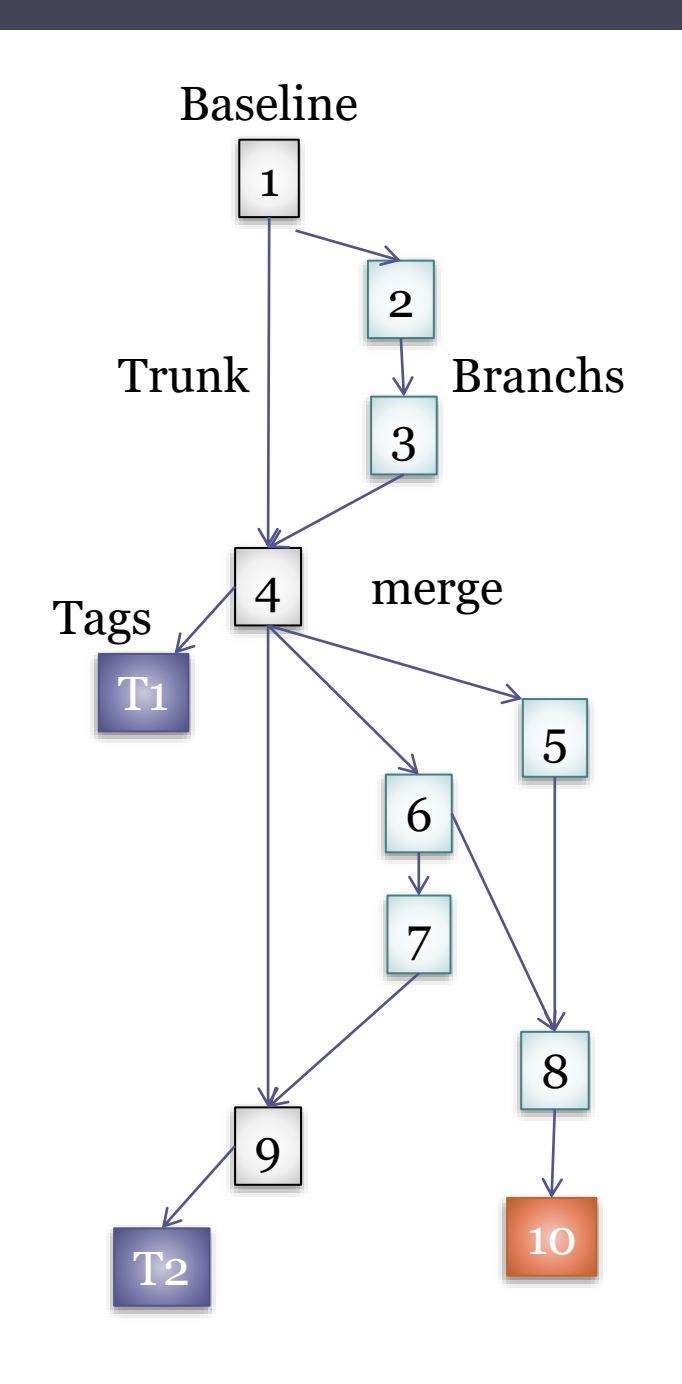

## Patrones de ramificación

#### Git-flow

Rama develop como principal Ramas por características y hotfix Github-flow

Todo en master es desplegable No se necesita rama hotfix Promueve pull-requests Trunk-based development

Todo en rama principal (master) Ramificación por características de poca duración (días)

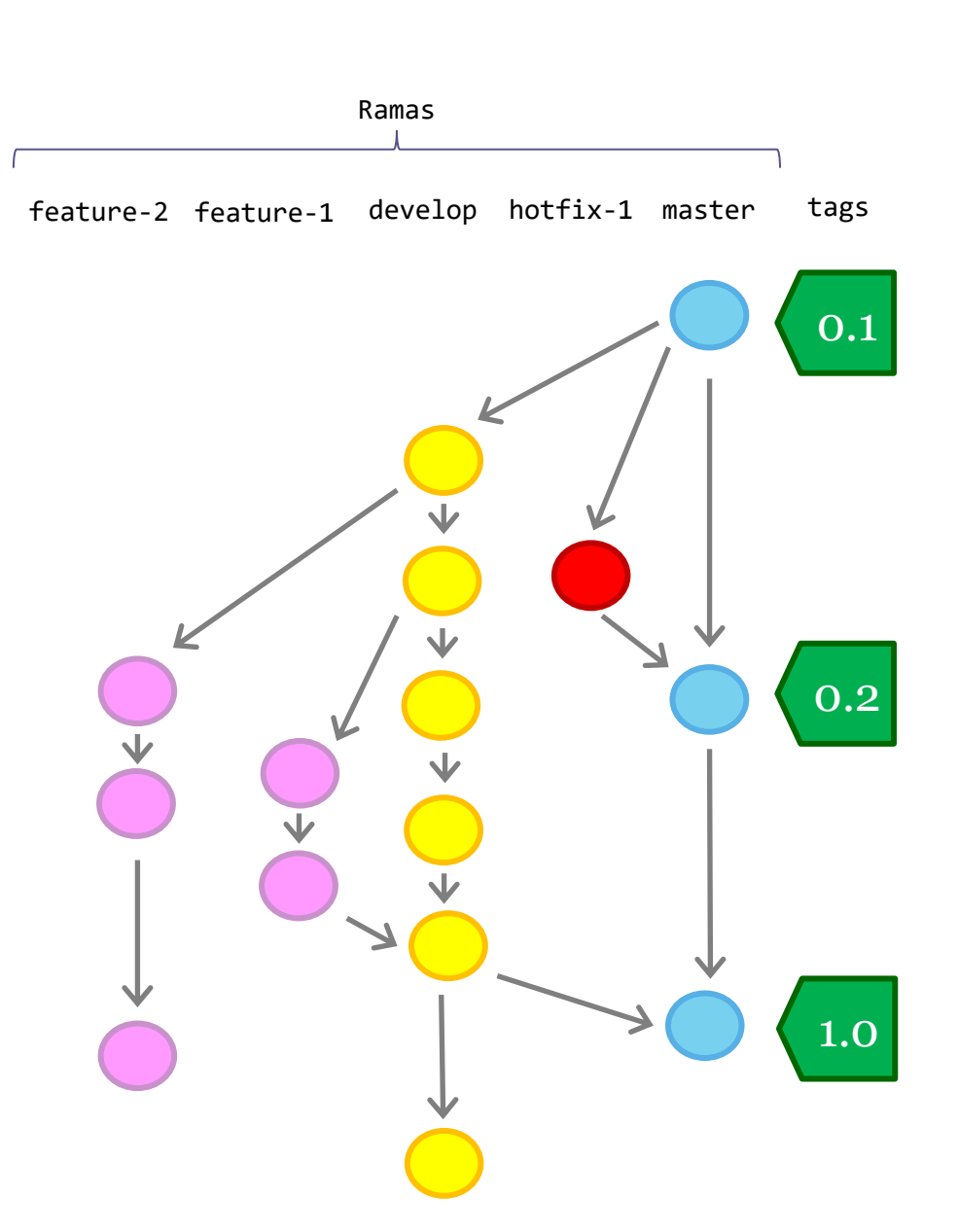

de Ovied

Universidad

# **Gestión de dependencias**

#### Librería: Colección de funcionalidades utilizadas por el sistema que se desarrolla

**Escrión de dependencias<br>
Librería: Colección de funcionalidad<br>
El sistema depende de dicha librería<br>
La librería puede evolucionar<br>
Versiones incompatibles<br>
Grafo de dependencias<br>
<b>El sistema puede evolucionar**<br>
Versiones El sistema depende de dicha librería La librería puede depender de otras librerías La librería puede evolucionar Versiones incompatibles Grafo de dependencias

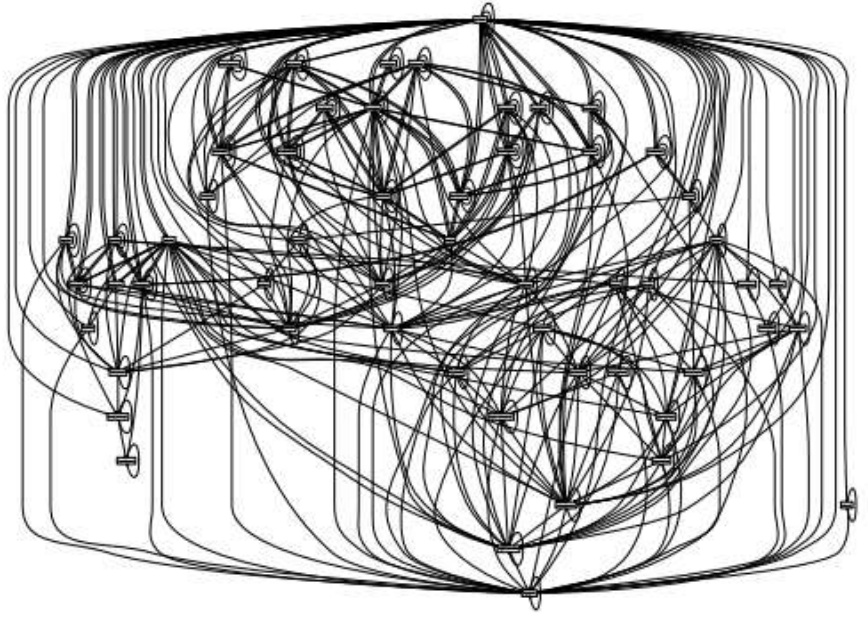

Grafo de dependencias de Mozilla Firefox Fuente: The purely functional deployment model. E. Dolstra (PhdThesis, 2006)

#### Grafo  $G = (V,E)$  donde

V = vértices (componentes/paquetes)

 $E =$  aristas (u,v) que indican que u depende de v

Métrica CCD (cumulative component dependency)

**Escuela de Indian de Constantinormática CCD**<br> **E** = aristas (u,v) que indican que u c<br> **Métrica CCD** (cumulative component dependencias de todos los<br>
Cada componente depende de sí mi<br> **En ejemplo:**<br>
<u>En ejemplo:</u><br>
<u>En ej</u> Suma de dependencias de todos los componentes Cada componente depende de sí mismo

En ejemplo: CCD=7+3+4+1+1+1+1=18

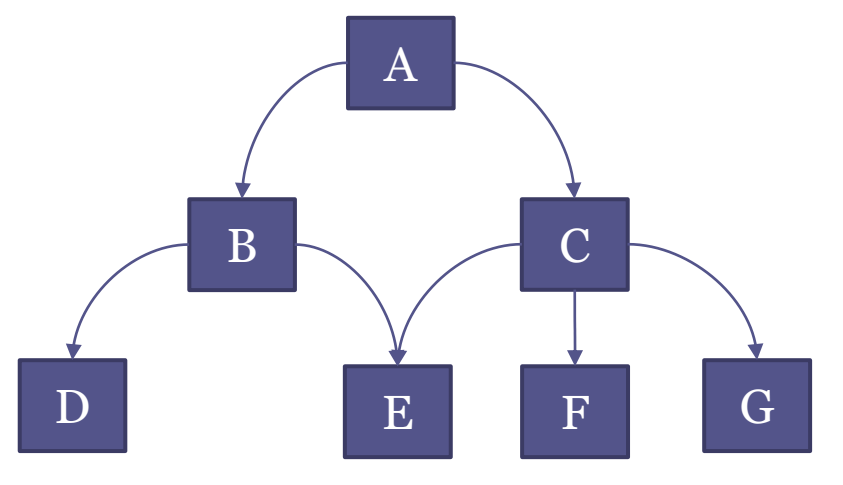

## Principio de Dependencias cíclicas

El grafo de dependencias no debería tener ciclos Añadir un ciclo puede hacer crecer la CCD Ejemplo:

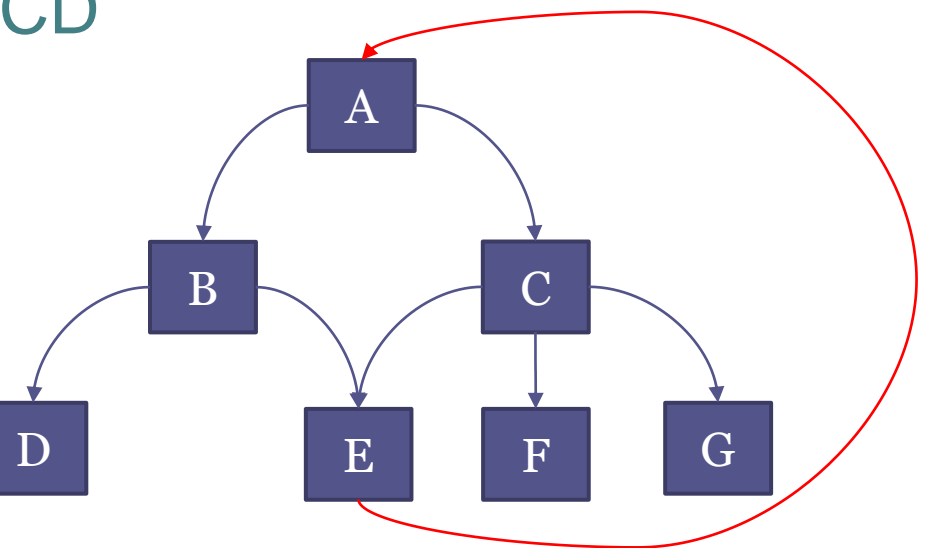

 $CCD = 7+7+7+1+7+1+1=31$ 

Universidad de Oviedo

## Modelos

**Escuela de Independencias<br>
Modelos<br>
Instalación local: las librerías se inst<br>
Ejemplo: Ruby Gems<br>
Incluir solamente en proyecto (contro<br>
Garantiza versión adecuada<br>
Enlace externo<br>
Repositorio con librerías<br>
Dependencia d** Instalación local: las librerías se instalan para todo el sistema. Ejemplo: Ruby Gems Incluir solamente en proyecto (control de versiones) Garantiza versión adecuada

- Enlace externo
	- Repositorio con librerías
	- Dependencia de Internet y evolución de la librería

## Automatización de construcción

## Herramientas de automatización de la construcción y el despliegue

Organizar las diferentes tareas

Compilar, empaquetar, instalar, desplegar, etc.

Dependencias entre tareas

Deben garantizar:

Ejecutar todos los prerrequisitos Ejecutarlos una sola vez

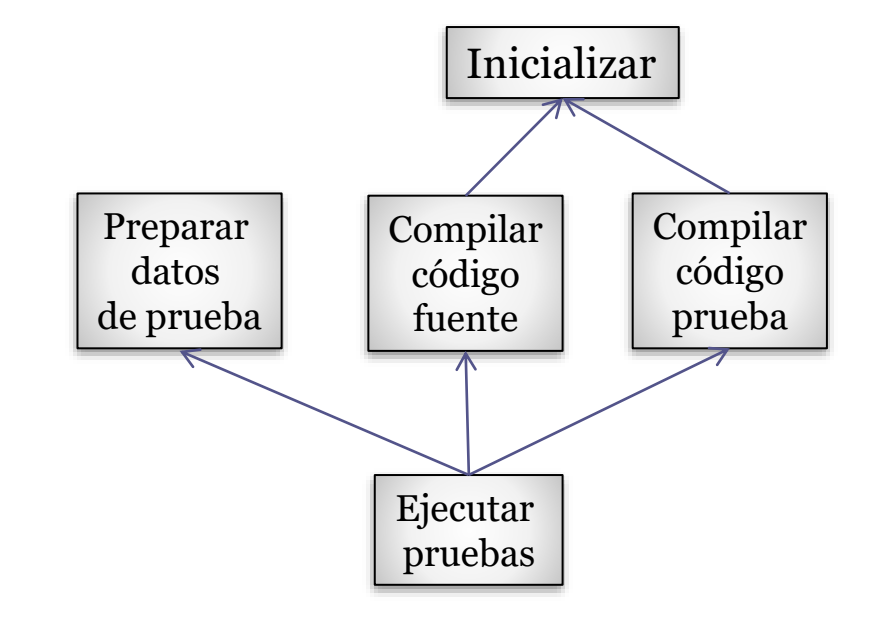

e Ovied

Jniversidad

## Automatización de la construcción

#### Atributos de calidad:

Corrección

Evitar errores comunes (minimizar "*bad builds*")

Eliminar tareas redundantes o repetitivas

Simplicidad: Gestionar complejidad

Automatización y facilidad de publicación

Disponer de histórico de releases y construcciones

Integración continua

## **Coste**

Ahorrar tiempo y dinero

"Nunca envíes a un humano a realizar el trabajo de una máquina" G. Hohpe
# ¿Cuándo construir?

Bajo demanda

Usuario lanza un *script* en línea de commandos

**Planificada** 

Automáticamente en ciertas horas

Ejemplo: *nightly builds*

# *Triggered*

Cada *commit* al Sistema control de versions

Servidor de integración continua enlazado con Sistema de control de versiones

# Herramientas

```
Makefile (C world)
Ant (Java)
Maven (Java)
SBT (Scala, JVM languages)
Gradle (Groovy, JVM languages)
rake (Ruby)
npm, grunt, gulp (Javascript)
cargo (Rust)
etc.
```
## make: Incluido en Unix

Orientado a producto

Lenguaje declarativo basado en reglas

Cuando el proyecto es complejo, los ficheros de configuración pueden ser difíciles de depurar

Varias versiones: BSD, GNU, Microsoft Muy popular en C, C++, etc.

#### ant: Plataforma Java

Orientado a tareas Sintaxis XML (build.xml)

Universidad de Oviedo

#### maven: Plataforma Java

Convención sobre configuración Gestionar ciclo de vida del proyecto Gestión de dependencias Descarga automática y almacenamiento local Sintaxis XML (pom.xml)

#### Lenguajes empotrados

Lenguajes específicos empotrados en lenguajes interpretados de alto nivel

Gran versatilidad

Ejemplos: gradle (Groovy) sbt (Scala) rake (Ruby) Buildr (Ruby)

…

de Ovied

Universidad

# Nuevas herramientas

Pants (Foursquare, twitter) https://pantsbuild.github.io/ Bazel (Google) http://bazel.io/ Buck (Facebook) https://buckbuild.com/

de Ovied

Universidad

Ш

# **Maven**

**Escript Maven<br>
Descript Descript<br>
Principie<br>
Principie** Herramienta de automatización de construcción Describe cómo construir el software Describe dependencias del software Principio: Convención sobre configuración

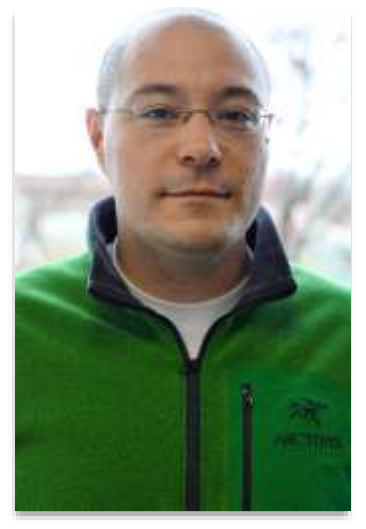

Jason van Zyl Creador Maven

## Fases típicas de construcción:

clean, compile, build, test, package, install, deploy Idenfiticación de módulo

- 3 coordenadas: Grupo, Artefacto, Versión
- Dependencias entre módulos

Configuración: fichero XML (Project Object Model)

pom.xml

#### Almacenes de artefactos

**Escuela de Ingeniería Informática Universidad de Oviedo** Maven Guardan diferentes tipo de artefactos Ficheros JAR, EAR, WAR, ZIP, plugins, etc. Todas las interacciones a través del repositorio Sin caminos relativos Compartir módulos entre equipos de desarrollo

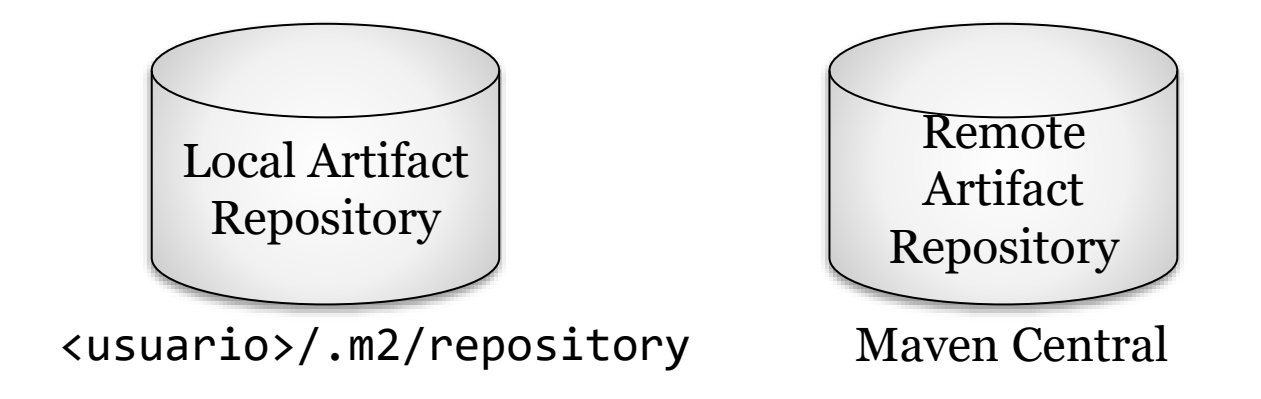

**Especiarier Central<br>
Repositorio público<br>
Más de 1 mill de G***i***<br>**  $\approx 3000$  **proyectos n<br>**  $\approx 30000$  **versiones** Repositorio público de proyectos Más de 1 mill de GAV

≈ 3000 proyectos nuevos cada mes (GA)

≈ 30000 versiones nuevas al mes (GAV)\*

 $\equiv$  The Central Repository http://search.maven.org/

Otros repositorios: https://bintray.com/

 $*$   $Fuente:$  http://takari.github.io/javaone2015/still-rocking-it-maven.html

# POM - Project Object Model

Sintaxis XML Describe un proyecto Nombre y versión Tipo de artefacto (jar, pom, ...) Localización del código fuente **Dependencias Plugins Profiles** Configuraciones alternativas para la construcción Estructura basada en herencia Referencia: https://maven.apache.org/pom.html

# POM - Project Object Model

#### Estructura basada en herencia

- Super POM
	- POM por defecto de Maven
	- Todos los POM extiende el Super POM salvo que se indique de formaexplícita
- parent
	- Declara el POM padre
	- Se combinan las dependencias y propiedades

#### Identificación de proyecto

**Escription Maven<br>
Identificad Martic CAV**<br>
GAV Gru<br>
Arte Vers<br>
Se GAV (Grupo, artefacto, versión) Grupo: Identificador de agrupamiento Artefacto: Nombre del proyecto Versión: Formato {Mayor}.{Menor}.{Mantenimiento} Se puede añadir "-SNAPSHOT" (en desarrollo)

<project xmlns=*"http://maven.apache.org/POM/4.0.0" xmlns:xsi="http://www.w3.org/2001/XMLSchema-instance"* xsi:schemaLocation=*"http://maven.apache.org/POM/4.0.0 http://maven.apache.org/xsd/maven-4.0.0.xsd">* <modelVersion>4.0.0</modelVersion> <groupId>es.uniovi.asw</groupId> <artifactId>censusesN</artifactId> <version>0.0.1</version> <name>censusesN</name> ...

. . .

#### Estructura de directorios

**Estructure Mayer**<br>
Estructure Mayer<br>
src/n<br>
src/n<br>
src/n<br>
src/t<br>
src/t<br>
src/t<br>
formátique<br>
de de de Oviedor<br>
dange Maven utiliza una estructura convencional src/main src/main/java src/main/webapp src/main/resources src/test/ src/test/java src/test/resources

Directorio de salida: target

# **Escription Maven<br>
Ciclo d**<br>
3 cicl<br>
clead<br>
site<br>
Cada

#### Ciclo de vida

3 ciclos de vida por defecto clean

default

site

Cada ciclo de vida tiene sus fases

# Ciclo de vida "clean"

Borrar código compilado 3 fases pre-clean clean post-clean

# Ciclo de vida "default"

# Compilación y empaquetado de código Algunas fases

validate initialize generate-sources generate-resources compile test-compile test package integration-test verify install deploy

# Ciclo de vida "site"

### Generar documentación proyecto

pre-site site post-site site-deploy

# **Escript Cestión**<br> **Escript Cestión**<br> **Escript Com**<br> **Escript Com**<br> **Escript Com**<br> **Escript Cipo**<br> **Escript Cipo**<br> **Escript Cipo**<br> **Escript Cipo** Gestión automática de dependencias Identificación mediante GAV Ámbito compile test provide Tipo jar, pom, war,... <project> ...

```
<dependencies>
        <dependency>
            <groupId>javax.servlet</groupId>
            <artifactId>servlet-api</artifactId>
            <version>2.5</version>
            <scope>provided</scope>
        </dependency>
       . . .
   </dependencies>
</project>
```
# **Escript Cestión**<br> **Escript Cestión**<br> **Expedient Cestión**<br> **Expedient Cestión**<br> **Expedient Cestión**<br> **Expedient Cestión**<br> **Expedient Cestión**<br> **Address**

## Gestión automática de dependencias

- Las dependencias son descargadas
- Alojadas en repositorio local
- Pueden crearse repositorios intermedios (proxies)
	- Ejemplo: artefactos comunes de una empresa
- **Transititivdad** 
	- B depende de C
	- A depende de  $B \Rightarrow C$  también se descarga

#### Múltiples módulos

# **Escription Mayen<br>
Electron Multiple<br>
Electron Martier<br>
Electron Martier<br>
Electron Martier<br>
Electron Martier<br>
Electron Martier<br>
Electron Martier<br>
Electron Martier<br>
Electron Martier<br>
Electron Martier<br>
Electron Martier<br>
Elec** Proyectos grandes pueden descomponerse Cada proyecto crea un artefacto Tiene su propio fichero pom.xml El proyecto padre agrupa los módulos

<project> ... <packaging>**pom**</packaging> **<modules> <module>extract</module> <module>game</module> </modules>** </project>

# **Escription Plugins<br>
Maven tiene una ar<br>
2 tipos de plugins<br>
Build<br>
Se identifican en <<br>
Reporting<br>
Se identifican en <<br>
Lista de plu**

# Maven tiene una arquitectura basada en plugins

## 2 tipos de plugins

#### **Build**

Se identifican en <br/> <br/> <br/>stuald/>

Reporting

Se identifican en <reporting/>

Lista de plugins: https://maven.apache.org/plugins/index.html

#### Algunas fases habituales

**Escription Alguna**<br> **Alguna**<br> **Alguna**<br> **Site-**<br> **Site:**<br> **Site:**<br> **Site:**<br> **Site:**<br> **Checks** archetype:generate - Genera esqueleto de un proyecto eclipse:eclipse - Genera proyecto eclipse site - Genera sitio web del proyecto site: run - Genera sitio web y arranca servidor javadoc:javadoc - Generar documentación cobertura:cobertura - Informe del código ejecutado en pruebas checkstyle:checkstyle - Chequear el estilo de codificación

**Escuela de Ingeniería Informática Universidad de Oviedo** Escuela de Ingeniería Informática

**npm**

Ш

npm

## Node.js Package Manager Creado inicialmente por Isaac Schlueter Posteriormente, empresa Npm inc. Gestor de paquetes por defecto de NodeJs Otro gestor para NodeJs: Yarn Gestiona las dependencias Permite *scripts* para tareas comunes Almacén de software Paquetes públicos o de pago Fichero de configuración: package.json

**Escuela de Ingeniería Informática Universidad de Oviedo** ería Informátio

## Configuración npm: package.json Fichero configuración: package.json npm init crea un esqueleto inicial Campos:

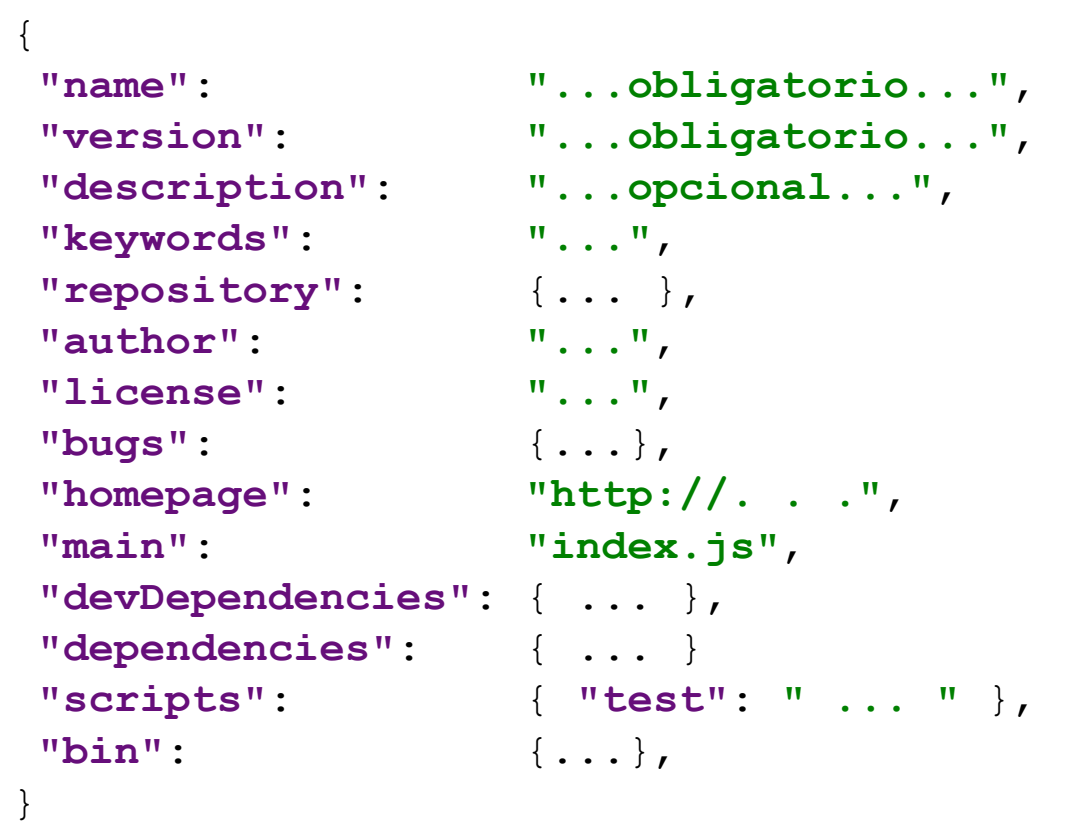

Nota: Yeoman proporciona esqueletos completos

Universidad de Oviedo

# Paquetes npm

```
Base de datos: http://npmjs.org
Instalación de paquetes:
```

```
2 opciones:
```

```
Local
```

```
npm install <packageName> --save (--save-dev)
Global
```

```
npm install -g <packageName>
```
# Dependencias npm

#### Gestión de dependencias

Paquetes locales en caché, directorio: node\_modules Acceso a módulos mediante: require('...') Paquetes globales (instalados con opción --global)

Cacheados en: ~/.npm folder

Paquetes con ámbito marcados con @

Jniversidad de Ovied

...

# Comandos y *scripts* npm

# Npm contiene numerosos comandos

start  $\approx$  node server.js

test  $\approx$  node server.js

ls: muestra lista de paquetes instalados

## Scripts creados por el usuario:

run-script <name>

Definidos en sección "scripts"

Para gestionar tareas más complejas gulp, grunt